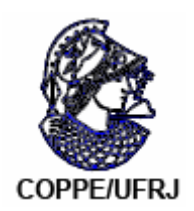

### POTÊNCIA NUCLEAR APROXIMADA PARA O CASO DE REATIVIDADE LINEAR E MÉTODOS ALTERNATIVOS DE SOLUÇÃO DA EQUAÇÃO DA CINÉTICA PONTUAL INVERSA

Adriano Jorge Figueira

Dissertação de Mestrado apresentada ao Programa de Pós-graduação em Engenharia Nuclear, COPPE, da Universidade Federal do Rio de Janeiro, como parte dos requisitos necessários à obtenção do título de Mestre em Engenharia Nuclear.

Orientadores: Aquilino Senra Martinez Fernando Carvalho da Silva

Rio de Janeiro Março de 2009

## **Livros Grátis**

http://www.livrosgratis.com.br

Milhares de livros grátis para download.

### POTÊNCIA NUCLEAR APROXIMADA PARA O CASO DE REATIVIDADE LINEAR E MÉTODOS ALTERNATIVOS DE SOLUÇÃO DA EQUAÇÃO DA CINÉTICA PONTUAL INVERSA

Adriano Jorge Figueira

DISSERTAÇÃO SUBMETIDA AO CORPO DOCENTE DO INSTITUTO ALBERTO LUIZ COIMBRA DE PÓS-GRADUAÇÃO E PESQUISA DE ENGENHARIA (COPPE) DA UNIVERSIDADE FEDERAL DO RIO DE JANEIRO COMO PARTE DOS REQUISITOS NECESSÁRIOS PARA A OBTENÇÃO DO GRAU DE MESTRE EM CIÊNCIAS EM ENGENHARIA NUCLEAR.

Aprovada por:

Prof. Aquilino Senra Martinez, D.Sc

\_\_\_\_\_\_\_\_\_\_\_\_\_\_\_\_\_\_\_\_\_\_\_\_\_\_\_\_\_\_\_\_\_\_\_

Prof. Fernando Carvalho da Silva, D.Sc

\_\_\_\_\_\_\_\_\_\_\_\_\_\_\_\_\_\_\_\_\_\_\_\_\_\_\_\_\_\_\_\_\_\_\_

Prof. Antônio Carlos Marques Alvim, Ph.D

\_\_\_\_\_\_\_\_\_\_\_\_\_\_\_\_\_\_\_\_\_\_\_\_\_\_\_\_\_\_\_\_\_\_\_

Prof. Hermes Alves Filho, D.Sc

 $\mathcal{L}_\text{max}$ 

RIO DE JANEIRO, RJ – BRASIL MARÇO DE 2009

Figueira, Adriano Jorge

 Potência nuclear aproximada para o caso de reatividade linear e métodos alternativos de solução da equação da cinética pontual inversa / Adriano Jorge Figueira – Rio de Janeiro: UFRJ/COPPE, 2009.

X, 57 p.; 29,7 cm.

Orientadores: Aquilino Senra Martinez

Fernando Carvalho da Silva

 Dissertação – UFRJ/ COPPE/ Programa de Engenharia Nuclear, 2009.

Referências Bibliográficas: p. 55-57.

 1. Cinética pontual. 2. Cinética Inversa. 3. Reatividade linear. I. Martinez, Aquilino Senra et al. II. Universidade Federal do Rio de Janeiro, COPPE, Programa de Engenharia Nuclear. III. Título.

Este trabalho é dedicado aos meus avós paternos: Joaquim Jorge Figueira e Ivonete de Carvalho Silva, responsáveis por grande parte da minha formação como pessoa; que foram dedicados, até o fim de suas vidas, a ajudar ao próximo e a zelar pelo caráter e honra de nossa família.

Resumo da Dissertação apresentada à COPPE/UFRJ como parte dos requisitos necessários para a obtenção do grau de Mestre em Ciências (M.Sc)

### POTÊNCIA NUCLEAR APROXIMADA PARA O CASO DE REATIVIDADE LINEAR E MÉTODOS ALTERNATIVOS DE SOLUÇÃO DA EQUAÇÃO DA CINÉTICA PONTUAL INVERSA

Adriano Jorge Figueira

Março/2009

Orientadores: Aquilino Senra Martinez Fernando Carvalho da Silva

Programa: Engenharia Nuclear

Nesta dissertação de mestrado é desenvolvido um estudo acerca do problema da cinética pontual inversa no caso de variação linear de reatividade. Com este tipo de dependência funcional, não é possível obter soluções analíticas fechadas exatas para as equações da cinética pontual, sendo necessárias algumas hipóteses para chegar a expressões aproximadas. A partir de uma expressão aproximada para a potência, obtida na literatura, resolvem-se as equações da cinética pontual inversa, fazendo-se uso de determinados métodos, e comparam-se os resultados obtidos. Entre os métodos utilizados está presente um método apresentado como proposta neste trabalho, baseado nas expansões em série de Taylor. Os resultados mostram uma boa concordância entre o método proposto e os métodos numéricos convencionais.

Abstract of Dissertation presented to COPPE/UFRJ as a partial fulfillment of the requirements for the degree of Master of Science (M.Sc)

### APPROXIMATED NUCLEAR POWER IN THE EVENT OF LINEAR REACTIVITY AND ALTERNATIVE INVERSE POINT KINETICS EQUATION SOLUTION **METHODS**

Adriano Jorge Figueira

March/2009

Advisors: Aquilino Senra Martinez Fernando Carvalho da Silva

Department: Nuclear Engineering

In this dissertation it is developed a study about the inverse point kinetics problem in the event of linear reactivity variation. With this functional dependence it is not possible to obtain analytic closed exact solutions for point kinetics equations, for that reason some hypothesis are required in order to reach approximate expressions. Taking into consideration an approximated expression for the nuclear power, obtained from an existing literature, the inverse point kinetics equations are solved using certain methods and results are compared. Among the used methods there is a suggested method in this paper, based on Taylor's series expansions. The results show a good agreement between the suggested method and conventional numeric methods.

### **SUMÁRIO**

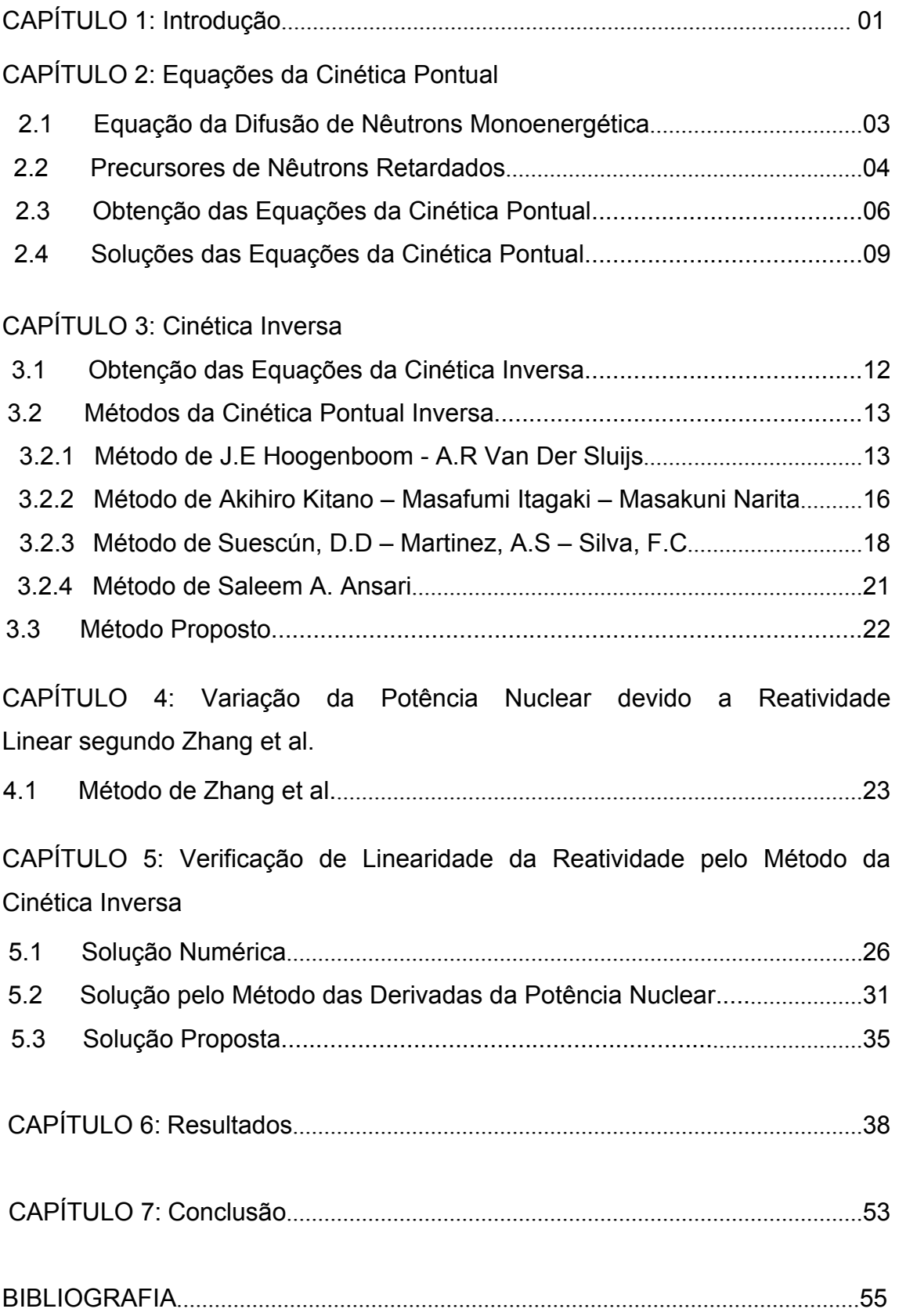

### **Lista de Figuras**

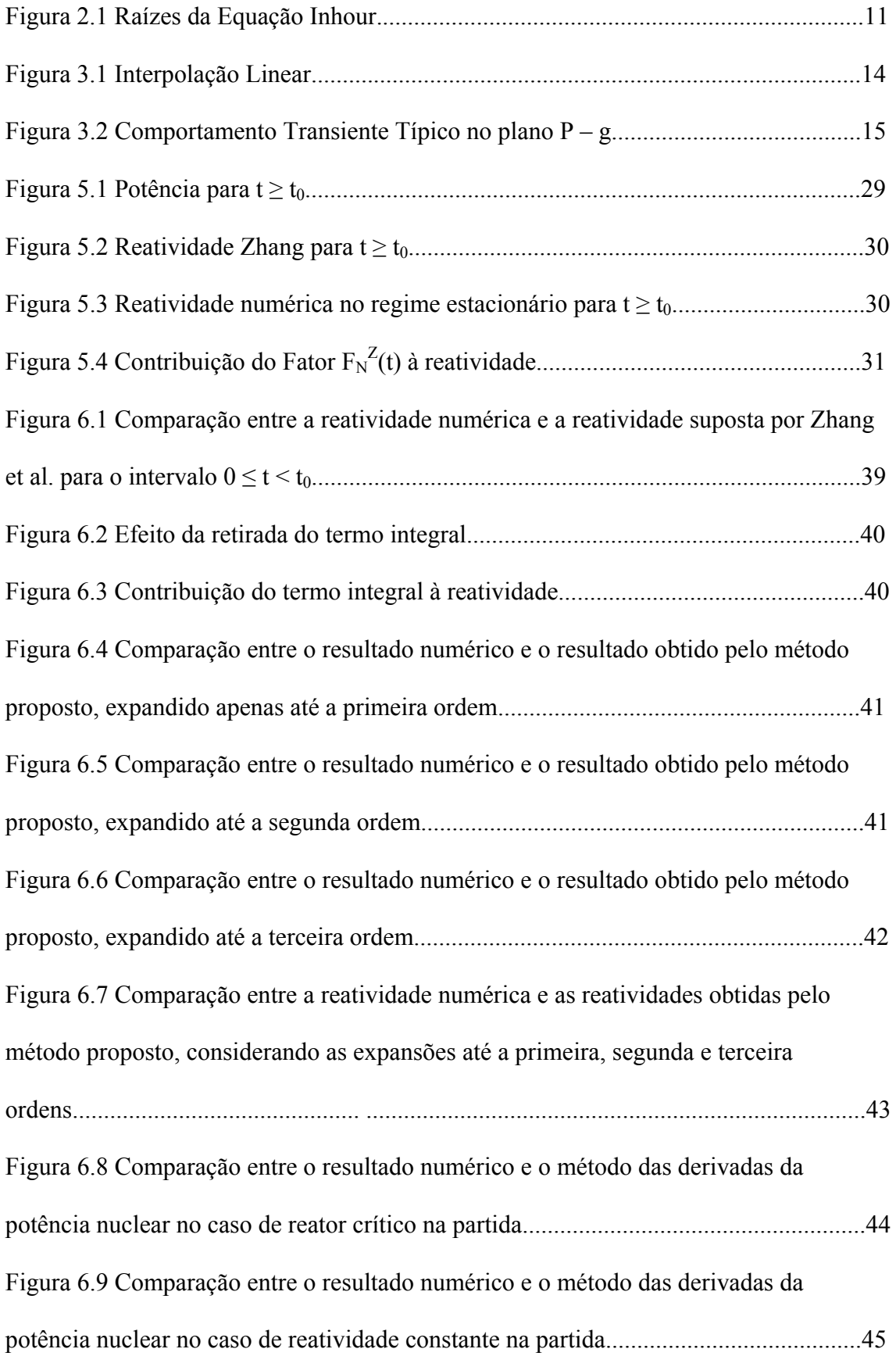

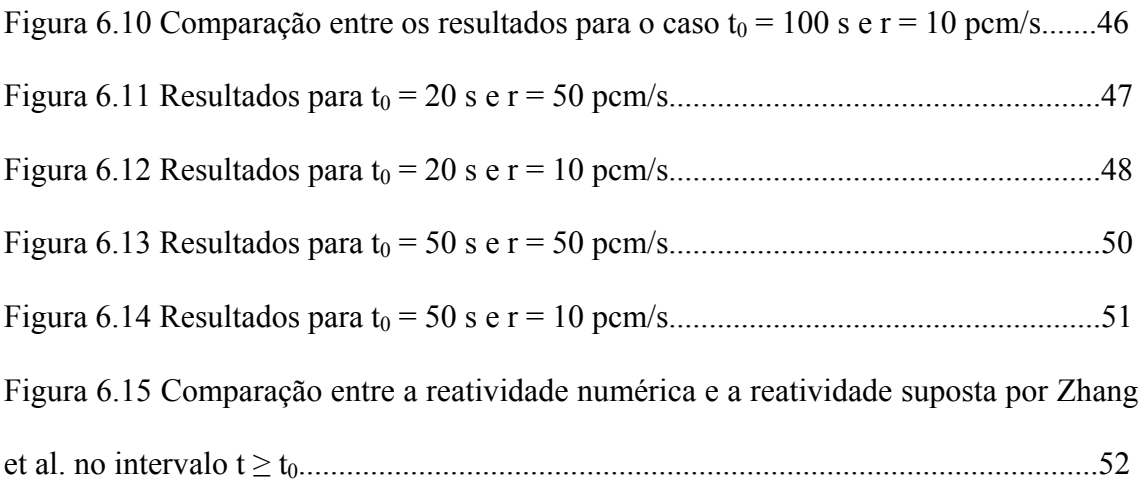

### **Lista de Tabelas**

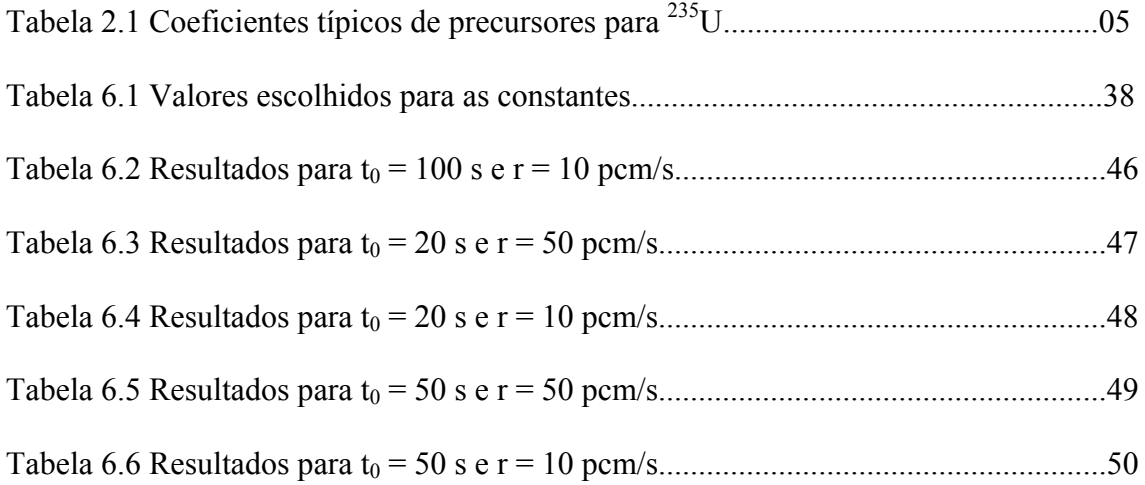

### **CAPÍTULO 1 Introdução**

Durante a operação de um reator nuclear é fundamental conhecermos os parâmetros do núcleo do reator, principalmente a variação da potência nuclear. Um dos problemas mais relevantes da Física de Reatores é a determinação da relação funcional entre a reatividade inserida e a potência correspondentemente gerada. Uma vez conhecida a forma da reatividade, é possível a priori, determinar a variação temporal da potência nuclear. Um método largamente utilizado para este fim é a aplicação das chamadas equações da cinética pontual, as quais fornecem soluções bastante satisfatórias em curtos intervalos de tempo. O caso particular de inserção de reatividade constante é um exemplo de situação em que as equações da cinética pontual possuem uma solução exata.

Apesar de a cinética pontual fornecer soluções exatas para outras formas de reatividade, no caso em que a reatividade inserida varia linearmente no tempo este método gera um problema sem solução exata. Alguns autores se valem de determinadas aproximações para obter soluções analíticas aproximadas.

Muitas vezes a potência nuclear é o parâmetro do reator mais conveniente para se monitorar diretamente. Nestes casos, a reatividade é obtida aplicando-se o método da cinética inversa.

O objetivo deste trabalho é desenvolver um estudo acerca da forma de potência encontrada por Zhang et al. [1], apresentando métodos alternativos de solução da equação da cinética pontual inversa com o intuito de obter a reatividade geratriz daquela potência. A reatividade encontrada é então comparada à reatividade linear no tempo suposta na referência [1].

No capítulo 2 desta dissertação será abordado o problema da cinética pontual; partindo-se da equação da difusão de nêutrons, obtemos as equações da cinética pontual e posteriormente ilustramos a solução destas equações para um caso particular.

No capítulo 3 obtemos a equação da cinética pontual inversa e apresentamos alguns métodos de solução desta equação, existentes na literatura.

No capítulo 4 será abordado um método de solução das equações da cinética pontual, apresentado por Zhang et al. O autor faz uso de aproximações prompt jump para obter uma potência nuclear aproximada para o caso de reatividade linear no tempo. Uma análise detalhada do método proposto por Zhang et al. [1] é o principal objeto de estudo desta dissertação de mestrado.

O capítulo 5 baseia-se na aplicação de métodos da cinética inversa à potência obtida por Zhang et al, objetivando-se comparar a reatividade assim encontrada com a reatividade de partida suposta por aquele autor. Uma das formas para a reatividade é obtida numericamente, onde foi utilizado o software Maple 11. Outras expressões para a reatividade correspondente à potência encontrada por Zhang et al. são obtidas através de um método proposto nesta dissertação, cuja base é expandir a potência em série de Taylor antes de efetuar as integrais da cinética inversa. Finalmente, aplicamos um método de cinética inversa conhecido como método das derivadas da potência nuclear para validarmos o comportamento da reatividade de partida.

No capítulo 6 os resultados obtidos numericamente, pelo método proposto e através do método das derivadas da potência nuclear são comparados entre si e com a reatividade suposta inicialmente por Zhang et al.

O capítulo 7 é dedicado às considerações finais e propostas de trabalhos futuros.

### **CAPÍTULO 2 Equações da Cinética Pontual**

As equações que descrevem a evolução espaço-temporal dos nêutrons em um reator nuclear térmico são estabelecidas, tradicionalmente, em termos da *Teoria da Difusão de Nêutrons*. A equação da difusão de nêutrons na estrutura de multigrupos de energia é dada por:

$$
\frac{1}{\nu_{g}}\frac{\partial}{\partial t}\Phi_{g}(\vec{r},t) = \nabla \cdot D_{g}(\vec{r})\nabla \Phi_{g}(\vec{r},t) - (\Sigma_{ag}(\vec{r}) + \Sigma_{sg}(\vec{r}))\Phi_{g}(\vec{r},t) +\n+ \sum_{g'=1}^{G} \Sigma_{sg'g}(\vec{r})\Phi_{g'}(\vec{r},t) + \chi_{g} \sum_{g'=1}^{G} \nu_{g} \cdot \Sigma_{fg'}(\vec{r})\Phi_{g'}(\vec{r},t) + S_{g}^{ext}
$$
\n(2.1)

Onde

 $\Phi_{g}(\vec{r},t)$  representa o fluxo de nêutrons do grupo g na posição  $\vec{r}$  e no instante t;

<sup>υ</sup> *<sup>g</sup>* é a velocidade dos nêutrons do grupo g;

 $D_{g}(\vec{r})$  é o coeficiente de difusão do grupo g na posição  $\vec{r}$ ;

 $\Sigma_{\text{ag}}(\vec{r})$  é a seção de choque macroscópica de absorção de nêutrons do grupo g na posição  $\vec{r}$ ;

 $\Sigma_{sg}(\vec{r})$  é a seção de choque macroscópica de espalhamento de nêutrons do grupo g na posição  $\vec{r}$ ;

 $\sum_{sg'g}(\vec{r})$  é a seção de choque macroscópica de espalhamento de nêutrons do grupo g' para o grupo g na posição *r* r ;

<sup>χ</sup> *<sup>g</sup>* é o espectro de fissão no grupo g;

<sup>ν</sup> *<sup>g</sup>* ' é o número médio de nêutrons emitidos por fissão causada por nêutrons do grupo  $g'$ ;

 $\sum_{g}(\vec{r})$  é a seção de choque macroscópica de fissão de nêutrons do grupo g' na posição  $\vec{r}$ ;

 $S_g^{ext}$  é a fonte externa.

#### **2.1 Equação da Difusão de Nêutrons Monoenergética**

Se considerarmos apenas um grupo de energia, o que equivale a considerarmos todos os nêutrons com a mesma velocidade, a equação (2.1) assume a forma:

$$
\frac{1}{\nu}\frac{\partial}{\partial t}\Phi(\vec{r},t) = \nabla \cdot D(\vec{r})\nabla \Phi(\vec{r},t) - \Sigma_a(\vec{r})\Phi(\vec{r},t) + \nu \Sigma_f(\vec{r})\Phi(\vec{r},t) + S^{ext}
$$
(2.2)

Esta equação é conhecida como a *Equação da Difusão de Nêutrons Monoenergética.*

Tanto na equação (2.1) quanto na (2.2) foi admitido que todos os nêutrons surgem exatamente no mesmo instante em que ocorrem as fissões nucleares (*nêutrons prontos*). Isto fica evidenciado, na equação (2.1), pelo termo

$$
\chi_{g} \sum_{g'=1}^{G} \nu_{g} \Sigma_{fg'}(\vec{r}) \Phi_{g'}(\vec{r},t)
$$
\n(2.3)

E na equação (2.2) pelo termo

$$
\nu \Sigma_f(\vec{r}) \Phi(\vec{r},t) \tag{2.4}
$$

Estes termos representam a densidade de taxa de produção de nêutrons por fissão e têm dimensão de nêutrons/cm<sup>3</sup>s. Todavia, uma pequena fração de nêutrons surge algum tempo depois de ocorrida a fissão. A modelagem correta do comportamento transiente do fluxo de nêutrons num reator nuclear exige que levemos em conta também esta fonte de nêutrons.

#### **2.2 Precursores de Nêutrons Retardados**

A fissão nuclear dá origem a fragmentos (núcleos com menor número de massa atômica) chamados de *produtos de fissão* do núcleo original e alguns destes núcleos são instáveis. Em virtude de sua instabilidade, os produtos de fissão decaem e, no processo de decaimento, são emitidos nêutrons. Como surgem após a fissão, estes nêutrons são chamados de *nêutrons atrasados* ou *nêutrons retardados* e os produtos de fissão que os emitem são conhecidos como *precursores de nêutrons retardados*.

Seja  $v$  o número total de nêutrons emitidos por fissão e  $\beta_i$  a fração deste total que é emitida pelo i-ésimo grupo de precursores de nêutrons retardados, então  $\beta_i$ <sup>v</sup> é o número esperado de nêutrons retardados sendo emitidos pelo i-ésimo grupo de precursores.

Se definirmos a fração total de nêutrons retardados como

$$
\beta = \sum_{i} \beta_{i} \tag{2.5}
$$

então,  $[1 - \beta]$ ν representa o número esperado de nêutrons prontos emitidos por fissão.

 Há uma grande variedade de isótopos que decaem por emissão de nêutrons sendo, portanto, classificados como membros de uma família de precursores de nêutrons retardados. Porém, para modelar satisfatoriamente seus efeitos na cinética neutrônica, basta considerarmos 6 grupos, agrupando-os de acordo com suas meias-vidas,  $T_{1/2}$ . Alguns parâmetros de precursores típicos estão representados na tabela 2.1 [2].

| Grupo                          |          |          |          |          |          |          |
|--------------------------------|----------|----------|----------|----------|----------|----------|
| $T_{1/2}(s)$                   | 54.5785  | 21.8658  | 6.0274   | 2.2288   | 0.4951   | 0.1791   |
| $\lambda_i$ (s <sup>-1</sup> ) | 0.0127   | 0.0317   | 0.115    | 0.311    | 14       | 3.87     |
| $\beta_i/\beta$                | 0.0380   | 0.2130   | 0.1880   | 0.4070   | 0.1280   | 0.0260   |
| $\beta_i$                      | 0.000266 | 0.001491 | 0.001316 | 0.002849 | 0.000896 | 0.000182 |

**Tabela 2.1:** Coeficientes típicos de precursores para 235U.

 A inspeção da Tabela 2.1 nos revela que β = 0.007. Isto é, os nêutrons retardados representam apenas 0.7% do total de nêutrons. Apesar de representarem apenas uma pequena fração, os nêutrons retardados são de fundamental importância no que diz respeito ao controle do reator.

 É importante notarmos que, em cada grupo, a meia vida do precursor determina a taxa de emissão de nêutrons retardados. Representando a concentração de precursores de nêutrons retardados do i-ésimo grupo, no instante t, na posição  $\vec{r}$  por  $C_i(\vec{r},t)$  e a constante de decaimento efetiva do i-ésimo grupo por  $\lambda_i$  a equação (2.2), considerando os nêutrons retardados assume a forma

$$
\frac{1}{\nu}\frac{\partial}{\partial t}\Phi(\vec{r},t) = \nabla \cdot D(\vec{r})\nabla \Phi(\vec{r},t) - \Sigma_a(\vec{r})\Phi(\vec{r},t) + [1-\beta]\nu \Sigma_f(\vec{r})\Phi(\vec{r},t) + \sum_{i=1}^6 \lambda_i C_i(\vec{r},t)
$$
\n(2.6.a)

$$
\frac{\partial}{\partial t} C_i(\vec{r}, t) = \beta_i v \Sigma_f(\vec{r}) \Phi(\vec{r}, t) - \lambda_i C_i(\vec{r}, t) \qquad (i = 1, ..., 6)
$$
\n(2.6.b)

Para um domínio homogêneo os parâmetros nucleares são uniformes e as equações (2.6) assumem a seguinte forma:

$$
\frac{1}{\nu}\frac{\partial}{\partial t}\Phi(\vec{r},t) = D\nabla^2\Phi(\vec{r},t) - \Sigma_a\Phi(\vec{r},t) + [1-\beta]\nu\Sigma_f\Phi(\vec{r},t) + \sum_{i=1}^6 \lambda_i C_i(\vec{r},t)
$$
 (2.7.a)

$$
\frac{\partial}{\partial t} C_i(\vec{r}, t) = \beta_i v \Sigma_f \Phi(\vec{r}, t) - \lambda_i C_i(\vec{r}, t)
$$
 (i = 1, ..., 6) (2.7.b)

Notemos que ao ser atingido o regime estacionário não há mais variação de fluxo, nem variação da concentração de precursores. Portanto,

$$
C_i(\vec{r},t) = \frac{\beta_i v \Sigma_f}{\lambda_i} \Phi(\vec{r},t)
$$
\n(2.8)

#### **2.3 Obtenção das Equações da Cinética Pontual**

 Com o intuito de obtermos as equações da cinética pontual reescrevemos as equações (2.7) como

$$
\frac{1}{\nu}\frac{\partial}{\partial t}\Phi(\vec{r},t) = \left(D\nabla^2 - \Sigma_a + (1-\beta)\nu\Sigma_f\right)\Phi(\vec{r},t) + \sum_{i=1}^6 \lambda_i C_i(\vec{r},t)
$$
 (2.9.a)

$$
\frac{\partial}{\partial t} C_i(\vec{r}, t) = \beta_i v \Sigma_f \Phi(\vec{r}, t) - \lambda_i C_i(\vec{r}, t) \qquad (i = 1, ..., 6) \qquad (2.9.b)
$$

 A solução do sistema de equações (2.9.a) e (2.9.b) exige a especificação do fluxo de nêutrons, quando o reator encontra-se no estado crítico, e a concentração de cada grupo de precursores de nêutrons retardados no instante t=0s (condições iniciais). São adotadas *condições de Dirichlet homogêneas* nas fronteiras do reator, isto é, condições de contorno de fluxo nulo na fronteira.

Do sistema (2.9.a) e (2.9.b) segue que

$$
\frac{\partial}{\partial t}C_i(\vec{r},t) = 0 \quad \Rightarrow \quad \beta v \Sigma_f \Phi(\vec{r},t) = \sum_{i=1}^6 \lambda_i C_i(\vec{r},t)
$$
\n(2.11.a)

$$
\frac{\partial}{\partial t}\Phi(\vec{r},t)=0 \quad \Rightarrow \quad D\nabla^2\Phi(\vec{r},t)-\Sigma_a\Phi(\vec{r},t)+\nu\Sigma_f\Phi(\vec{r},t)=0 \quad (2.11.b)
$$

Considerando as equações (2.11.a) e (2.11.b), vemos que o sistema (2.9.a) e (2.9.b) reduz-se, no regime estacionário, à seguinte forma:

$$
\left(D\nabla^2 - \Sigma_a + \nu \Sigma_f\right) \Phi(\vec{r}, t) = 0 \tag{2.12}
$$

A equação (2.12) é exatamente a *equação de Helmholtz*.

$$
\nabla^2 \Phi(\vec{r},t) + B^2 \Phi(\vec{r},t) = 0
$$
\n(2.13.a)

com

$$
\Phi(\vec{r},t) = 0 \tag{2.13.b}
$$

no contorno, onde

$$
B^2 \equiv \frac{\nu \Sigma_f - \Sigma_a}{D} \tag{2.13.c}
$$

é o chamado *Buckling material*.

Definindo o comprimento de difusão e o fator de multiplicação infinito, respectivamente, como

$$
L \equiv \sqrt{\frac{D}{\Sigma_a}}
$$
 (2.14)

e

$$
k_{\infty} \equiv \frac{v \Sigma_f}{\Sigma_a} \tag{2.15}
$$

a equação (2.12) pode ser assim reescrita

$$
\nabla^2 \Phi(\vec{r}, t) + \frac{k_{\infty} - 1}{L^2} \Phi(\vec{r}, t) = 0
$$
 (2.16)

Levando-se em conta as propriedades de simetria geralmente presentes nos núcleos dos reatores, podemos supor que a equação (2.16) possa ser resolvida por separação de variáveis. Assim, com o objetivo de obtermos as equações da cinética pontual, expandiremos o fluxo escalar e a concentração de precursores de nêutrons retardados em uma série de autofunções:

$$
\Phi(\vec{r},t) = \nu \sum_{j=1}^{\infty} n_j(t) \Psi_j(\vec{r})
$$
\n(2.17.a)

$$
C_i(\vec{r},t) = \sum_{j=1}^{\infty} c_{i,j}(t) \Psi_j(\vec{r}) \quad (i = 1,..., 6)
$$
 (2.17.b)

onde  $\Psi_j(\vec{r})$  satisfaz à equação de Helmholtz.

Considerando somente o primeiro termo da expansão, segue que:

$$
\Phi(\vec{r},t) = \nu n_1(t)\Psi_1(\vec{r}) \equiv \nu n(t)\Psi_1(\vec{r})
$$
\n(2.18.a)

$$
C_i(\vec{r},t) = c_{i,1}(t)\Psi_1(\vec{r}) \equiv c_i(t)\Psi_1(\vec{r}) \quad (i = 1,..., 6)
$$
 (2.18.b)

onde:  $n(t) \equiv n_1(t) e c_i(t) \equiv c_{i,1}(t)$ .

Substituindo as equações (2.18.a) e (2.18.b) no sistema dado pelas equações (2.7.a) e (2.7.b), segue que

$$
\frac{d}{dt}n(t)\Psi_1(\vec{r}) - D\upsilon n(t)\nabla^2\Psi_1(\vec{r}) + \Sigma_a\upsilon n(t)\Psi_1(\vec{r}) = (1-\beta)\upsilon\Sigma_f\upsilon n(t)\Psi_1(\vec{r}) + \sum_{i=1}^6 \lambda_i c_i(t)\Psi_1(\vec{r})
$$
\n(2.19.a)

$$
\frac{d}{dt}c_i(t)\Psi_1(\vec{r}) = \beta_i v \Sigma_f v n(t)\Psi_1(\vec{r}) - \lambda_i c_i(t)\Psi_1(\vec{r}) \qquad (i = 1,..., 6) \quad , \tag{2.19.b}
$$

Isolando o termo  $\frac{a}{\hbar} n(t) \Psi_1(\vec{r})$  $\frac{d}{dt} n(t) \Psi_1(\vec{r})$ , levando-se em conta que  $\Psi_1(\vec{r})$  satisfaz as condições (2.13.a) e (2.13.b), e pondo  $n(t) \Psi_1(\vec{r})$  em evidência na equação (2.19.a), teremos:

$$
\frac{d}{dt}n(t)\Psi_1(\vec{r}) = \left[ (1-\beta)\nu\Sigma_f - DB^2 - \Sigma_a \right] \nu n(t)\Psi_1(\vec{r}) + \sum_{i=1}^6 \lambda_i C_i(t)\Psi_1(\vec{r})
$$
\n(2.20)

Sendo assim, o sistema de equações (2.19.a) e (2.19.b) reduz-se a:

$$
\frac{d}{dt}n(t) = \left[ (1-\beta)v\Sigma_f - DB^2 - \Sigma_a \right] \ln(t) + \sum_{i=1}^6 \lambda_i C_i(t)
$$
\n(2.21.a)

$$
\frac{d}{dt}C_i(t) = \beta_i v \Sigma_f v n(t) - \lambda_i C_i(t) \qquad (i = 1,..., 6)
$$
\n(2.21.b)

Definindo o *tempo médio de vida do nêutron* [2], e o *fator de multiplicação efetivo*, respectivamente como:

$$
\ell = \frac{1}{\nu \Sigma_a \left(1 + L^2 B^2\right)}\tag{2.22.a}
$$

e

$$
k = \frac{\nu \Sigma_f / \Sigma_a}{1 + L^2 B^2} = \frac{k_\infty}{1 + L^2 B^2}
$$
 (2.22.b)

as equações (2.21.a) e (2.21.b) assumem a seguinte forma:

$$
\frac{d}{dt}n(t) = \frac{(1-\beta)k - 1}{\ell}n(t) + \sum_{i=1}^{6} \lambda_i C_i(t)
$$
\n(2.23.a)

$$
\frac{d}{dt}C_i(t) = -\lambda_i C_i(t) + \beta_i \frac{k}{\ell} n(t) \qquad (i = 1,..., 6) \qquad (2.23.b)
$$

Agora introduziremos duas novas grandezas, ambas de grande importância no controle do reator nuclear. São elas: O *tempo médio de geração* entre o nascimento e a subseqüente absorção de nêutrons, induzindo a fissão nuclear.

$$
\Lambda = \frac{\ell}{k} \tag{2.24}
$$

e a *reatividade*, expressa aproximadamente por:

$$
\rho(t) \approx \frac{k(t) - 1}{k(t)} \tag{2.25}
$$

cujo significado é a variação percentual, no fator de multiplicação, necessária para levar o reator à condição de criticalidade.

 Com as definições (2.24) e (2.25), finalmente, podem os reescrever as equações (2.23.a) e (2.23.b), respectivamente como:

$$
\frac{d}{dt}n(t) = \frac{\rho(t) - \beta}{\Lambda}n(t) + \sum_{i=1}^{6} \lambda_i C_i(t)
$$
\n(2.26.a)

$$
\frac{d}{dt}C_i(t) = -\lambda_i C_i(t) + \frac{\beta_i}{\Lambda} n(t) \quad (i = 1,..., 6)
$$
\n(2.26.b)

Estas são as *Equações da Cinética Pontual*.

 Esse sistema de 7 equações diferenciais ordinárias acopladas descreve o comportamento, temporal, da concentração de nêutrons e do decaimento dos precursores de nêutrons retardados. Seus parâmetros, como o tempo médio de geração, por exemplo, caracterizam o efeito global dos aspectos físicos fundamentais do reator, como as seções de choque e o número médio de nêutrons gerados por fissão.

relacionadas ao conceito de *rigidez* do sistema. A definição matematicamente correta de *rigi dez de um sistema de equações diferenciais* ainda gera polêmica entre especialistas Apesar de serem, aparentemente, bastante simples as equações da cinética pontual não podem ser facilmente resolvidas por métodos numéricos usuais, exigindo técnicas mais sofisticadas para se obter soluções numéricas satisfatórias [2]. Esta dificuldade aparece ao atentarmos, como citado na referência [2], à grande diferença nas escalas de tempo dos parâmetros do sistema de equações (2.26.a) e (2.26.b). Estas diferenças estão da área.

"Pode-se dizer que um sistema de equações é considerado rígido se um método *num érico é obrigado a usar passo de integração muito pequeno em relação à suavidade da solução exata do problema no intervalo em questão*" [3].

razoável de casos, soluções analíticas ou numéricas passíveis de serem usadas para fins de controle do reator ou mesmo em pesquisa básica, sobretudo à resposta do reator Apesar disso, as equações da cinética pontual nos fornecem, em uma quantidade diante de uma variação de reatividade.

#### **2.4 Solução das Equações da Cinética Pontual**

(2.26.b) vamos supor que a reatividade seja constante e, consequentemente, formas exponenciais para o fluxo de nêutrons e para a concentração dos precursores de nêutrons retardados. Isto é: Com o intuito de ilustrar a solução do sistema formado pelas equações (2.26.a) e

$$
n(t) = A_0 e^{\omega t} \tag{2.27.1}
$$

$$
C_i(t) = C_{i0}e^{\omega t} \tag{2.27.b}
$$

Substituindo as equações (2.27.a) e (2.27.b) em (2.26.b) segue que:

$$
\omega C_{i0}e^{\omega t} = -\lambda_i C_{i0}e^{\omega t} + \frac{\beta_i}{\Lambda}A_0e^{\omega t}
$$

Isto é,

$$
C_{i0} = \frac{\beta_i}{(\lambda_i + \omega)\Lambda} A_0
$$
\n(2.28)

Mostrando que as concentrações dos precursores de nêutrons retardados são proporcionais à densidade de nêutrons. Substituindo as equações (2.27.a), (2.27.b) e (2.28) na (2.26.a) obtemos:

$$
\omega = \left(\frac{\rho - \beta}{\Lambda}\right) + \sum_{i=1}^{6} \lambda_i \frac{\beta_i}{\Lambda(\omega + \lambda_i)}
$$
(2.29)

Esta, como podemos ver, é uma equação transcendental em  $\omega$ . Dado um conjunto  $(\beta_1, \beta_2, ..., \beta_6; \lambda_1, \lambda_2, ..., \lambda_6)$ , a equação (2.29) pode ser resolvida graficamente. Considerando a relação (2.5), pode-se mostrar que a equação (2.29) pode ser reescrita na forma

$$
\omega \Lambda = \rho - \sum_{i=1}^{6} \left( \frac{\omega \beta_i}{\omega + \lambda_i} \right) \tag{2.30}
$$

Das equações (2.24) e (2.25) obtemos,

$$
\Lambda = \frac{\ell}{k} = \ell(1 - \rho) \tag{2.31}
$$

Substituindo a equaç ão (2.31) na equação (2.30) e isolando o termo reatividade teremos finalmente que:

$$
\rho = \frac{\omega \ell}{(1 + \omega \ell)} + \frac{1}{(1 + \omega \ell)} \sum_{i=1}^{6} \left( \frac{\omega \beta_i}{\omega + \lambda_i} \right)
$$
(2.32)

Esta expressão é c onhecida como *Equação Inhour* [2]. Sua solução gráfica é mostrada na figura 2.1.

Notemos que a cada valor de  $\rho$ , correspondem 7 valores de  $\omega$ . Sendo assim, as equações (2.27.a) e (2.27.b) devem ser reescritas c omo [2]:

$$
n(t) = \sum_{j=1}^{7} A_{0j} e^{\omega_j t}
$$
 (2.33.a)

$$
C_i(t) = \sum_{j=1}^{7} C_{i0j} e^{\omega_j t}
$$
 (2.33.b)

onde  $A_{0i}$  e  $C_{i0i}$  são constantes a serem determinadas.

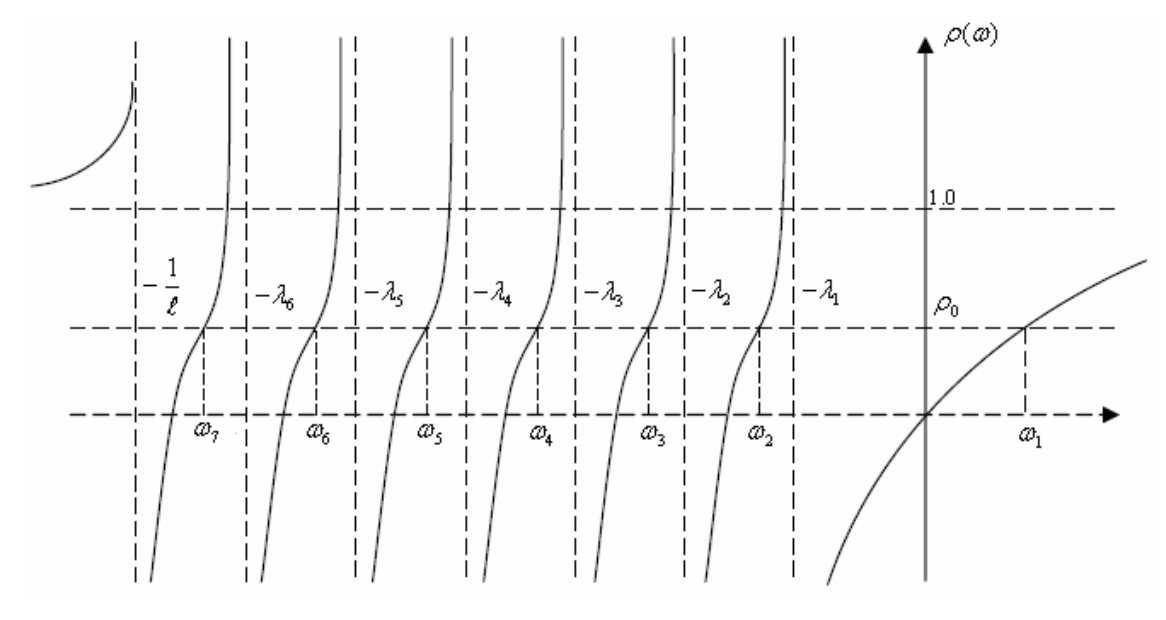

**Figura 2.1: Raízes da Equação Inhour.** 

Vemos, na figura 2.1, que dentre as 7 raízes da equação (2.32), no caso de reatividade positiva, somente  $\omega_1$  será positiva, enquanto as outras seis raízes serão negativas. Sendo assim, após um longo período de tempo apenas um termo de cada uma das equações (2.33.a) e (2.23.b) será significativo. Portanto, caso desejarmos conhecer a magnitude da reatividade positiva inserida basta que determinemos a dependência temporal da população de nêutrons e tomarmos o tempo como sendo muito grande. Assim obtemos o valor de  $\omega$  dominante, substituímos este resultado na equação (2.32) e está determinado o valor da reatividade,  $\rho$ , inserida no sistema.

O método descrito acima é conhecido como *Método do Período Assintótico* e é, talvez, o método mais simples, e também o mais limitado, método de medida da reatividade. Há uma série de métodos para medir a reatividade inserida em um sistema, dentre essa gama destacam-se o *Método da Queda da Barra de Controle*, o *Método de Retirada Abrupta da Fonte*, o *Método de Oscilação da Barra de Controle*, o *Método dos Nêutrons Pulsados* e o *Método Inverso*. Nesta dissertação será destacado o *Método Inverso* [2].

### **CAPÍTULO 3 Cinética Inversa**

No capítulo 2, tratamos fundamentalmente da obtenção e solução das equações da cinética pontual. Tais equações são extremamente importantes em física de reatores, pois constituem uma ferramenta poderosa no que diz respeito aos cálculos da potência do reator nuclear quando a reatividade inserida é uma variável conhecida e controlada. No entanto, algumas vezes torna-se necessário conhecer a variação de reatividade devido a determinado procedimento. Nos casos em que a potência é a variável convenientemente monitorada, torna-se usual o emprego da cinética pontual inversa. Neste método, a reatividade é calculada à partir da variação do nível de potência que ela provoca.

### **3.1 Obtenção das Equações da Cinética Inversa**

As equações da cinética pontual, (2.26.a) e (2.26.b), para seis grupos de precursores de nêutrons retardados considerando uma fonte independente do tempo, q, podem ser assim escritas:

$$
\frac{d}{dt}n(t) = \left(\frac{\rho(t) - \beta}{\Lambda}\right) n(t) + \sum_{i=1}^{6} \lambda_i C_i(t) + q
$$
\n(3.1.a)

$$
\frac{d}{dt}C_i(t) = \frac{\beta_i}{\Lambda} n(t) - \lambda_i C_i(t)
$$
\n(3.1.b)

com  $n(0) = n_0$  e  $C_i(0) = \frac{P_i}{2\Delta} n_0$ *i*  $\mu_i(0) = \frac{\beta_i}{\lambda_i \Lambda} n_0$ .

Da equação (3.1.b), obtemos que:

$$
\frac{d}{dt}C_i(t)e^{\lambda_i t} + \lambda_i e^{\lambda_i t}C_i(t) = \frac{\beta_i}{\Lambda} n(t)e^{\lambda_i t}
$$

de onde segue:

$$
C_i(t) = \frac{\beta_i}{\Lambda} \int_{-\infty}^t e^{-\lambda_i(t-t')} n(t') dt'
$$

ou ainda, com:  $t - t' = \tau \rightarrow dt' = -d\tau$ , segue que:

$$
C_i(t) = \frac{\beta_i}{\Lambda} \int_0^\infty e^{-\lambda_i \tau} n(t-\tau) d\tau
$$
 (3.2)

Substituindo a equação (3.2) na equação (3.1.a) temos que:

$$
\frac{1}{n(t)}\frac{d}{dt}n(t) = \frac{\rho(t) - \beta}{\Lambda} + \frac{1}{n(t)}\sum_{i=1}^{6}\frac{\lambda_i\beta_i}{\Lambda}\int_{0}^{\infty}e^{-\lambda_i \cdot \tau}n(t-\tau)d\tau + \frac{q}{n(t)}
$$

e explicitando  $\rho(t)$  na equação acima temos:

$$
\rho(t) = \beta + \frac{\Lambda}{n(t)} \frac{d}{dt} n(t) - \frac{q\Lambda}{n(t)} - \frac{1}{n(t)} \sum_{i=1}^{6} \lambda_i \beta_i \int_0^{\infty} e^{-\lambda_i \tau} n(t-\tau) d\tau
$$
 (3.3)

Esta é a equação da *Cinética Pontual Inversa* na presença de fontes externas de nêutrons. Apesar de, nas equações (3.1.a) e (3.1.b), não aparecer explicitamente a potência nuclear,  $P(t)$ , e sim a densidade de nêutrons,  $n(t)$ , estas grandezas estão associadas. A arbitrariedade na normalização de  $n(t)$  nos permite, sem qualquer perda de rigor, substituir  $n(t)$  por  $P(t)$  quando a potência for a variável mais conveniente para se monitorar. A relação entre a potência instantânea total gerada no núcleo em determinado instante e a densidade de nêutrons é dada por,

$$
P(t) = w v \Sigma_f n(t) V \tag{3.4}
$$

onde  $w ≈ 200MeV$ é a energia média liberada por evento de fissão e V o volume do núcleo.

A equação (3.3) é importante por permitir, dada uma forma específica da potência nuclear, a determinação da reatividade, em qualquer instante. A interpretação da resposta da potência à determinada variação de reatividade pode nos fornecer importantes informações acerca do mecanismo de realimentação do reator.

### **3.2 Métodos da Cinética Pontual Inversa**

Existe uma grande variedade de métodos de solução da equação (3.3). E nesta seção apresentaremos alguns destes métodos, tais como descrito pelos respectivos autores.

#### **3.2.1 Método de J.E. Hoogenboom - A.R. Van Der Sluijs**

A apresentação feita aqui será baseada na descrição da referência [4]. Este método parte da forma básica da reatividade expressa por:

$$
\rho(t) = \beta + \frac{\Lambda}{P(t)} \frac{dP(t)}{dt} - \frac{\Lambda S}{P(t)} - \frac{1}{P(t)} \sum_{i=1}^{6} \lambda_i \beta_i \int_{-\infty}^{t} e^{-\lambda_i (t-t')} P(t') dt' \qquad (3.5)
$$

com

$$
S \equiv w \nu \Sigma_f Vq \tag{3.5.a}
$$

Na equação (3.5), a potência nuclear *P(t)* relaciona-se com *n(t)* segundo a equação (3.4).

Em geral, o tempo médio de retirada das barras de controle,  $t_0$ , em um reator nuclear térmico, é curto. Assim, podemos considerar a condição  $1/\lambda \ll t_0 \ll 1/\beta$ verificada e então, usualmente, a segunda parcela do lado direito da igualdade (3.5) é desprezada. Sendo assim a equação (3.5) assume a forma

$$
\rho(t) = \beta - \frac{\Delta S}{P(t)} - \frac{1}{P(t)} \sum_{i=1}^{6} \lambda_i \beta_i \int_{-\infty}^{t} e^{-\lambda_i (t - t')} P(t') dt'
$$
(3.6)

O cálculo da integral pode ser efetuado recursivamente a partir de uma interpolação linear entre duas amostras consecutivas de *P(t)* num intervalo de tempo Δ*t* como mostrado na Figura 3.1, quais sejam:  $P_{n-1} = P(t_{n-1})$  e  $P_n = P(t_n)$ .

$$
I_{n} = \int_{-\infty}^{t_{n}} e^{-\lambda_{i}(t_{n}-t^{*})} P(t^{*}) dt^{*} = \int_{-\infty}^{t_{n-1}} e^{-\lambda_{i}(t_{n}-t^{*})} P(t^{*}) dt^{*} + \int_{t_{n-1}}^{t_{n}} e^{-\lambda_{i}(t_{n}-t^{*})} P(t^{*}) dt^{*}
$$
  
\n
$$
I_{n} = \int_{-\infty}^{t_{n-1}} e^{-\lambda_{i}(t_{n-1}+\Delta t-t^{*})} P(t^{*}) dt^{*} + \int_{t_{n-1}}^{t_{n}} e^{-\lambda_{i}(t_{n}-t^{*})} P(t^{*}) dt^{*} = e^{-\lambda_{i}\Delta t} \cdot I_{n-1} + \int_{t_{n-1}}^{t_{n}} e^{-\lambda_{i}(t_{n}-t^{*})} P(t^{*}) dt^{*}
$$
\n(3.7)

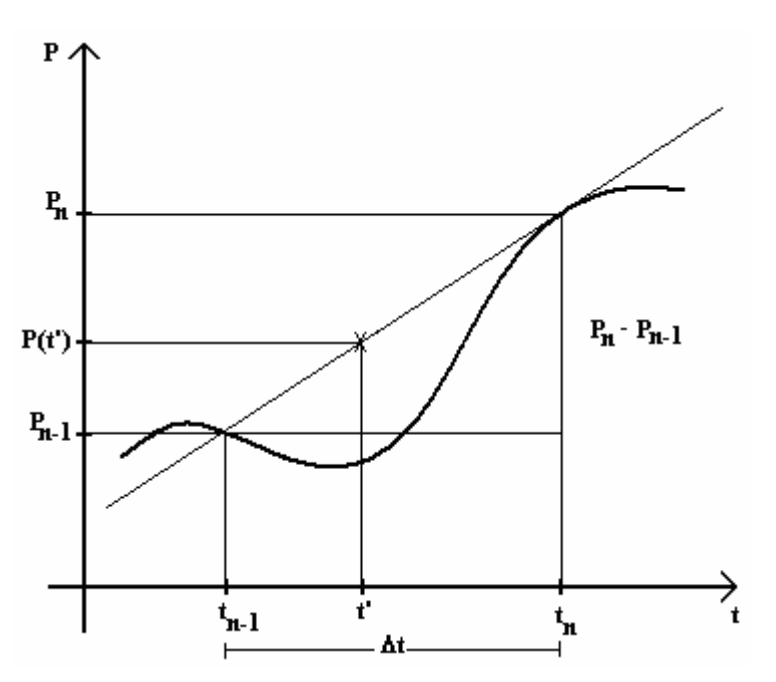

 **Figura 3.1: Interpolação Linear** 

A inspeção da figura 3.1 nos leva à seguinte relação:

$$
\frac{P(t') - P_{n-1}}{t' - t_{n-1}} = \frac{P_n - P_{n-1}}{\Delta t}
$$
\n(3.8)

ou ainda,

$$
P(t') = P_{n-1} + (t_{n-1} - t') \cdot \frac{P_n - P_{n-1}}{\Delta t}
$$
 (3.9)

A substituição da equação (3.9) na equação (3.7) fornece o seguinte resultado:

$$
I_n = I_{n-1} \cdot e^{-\lambda_i \Delta t} + \int_{t_{n-1}}^{t_n} \left[ P_{n-1} - (t_{n-1} - t') \cdot \frac{P_n - P_{n-1}}{\Delta t} \right] \cdot e^{-\lambda_i (t_n - t')} dt' \tag{3.10}
$$

cuja integração resulta na formula de recorrência a seguir:

$$
I_n = I_{n-1} \cdot e^{-\lambda_i \Delta t} + \frac{P_n}{\lambda_i} \left( 1 - \frac{1 - e^{-\lambda_i \Delta t}}{\lambda_i \Delta t} \right) - \frac{P_{n-1}}{\lambda_i} \left( e^{-\lambda_i \Delta t} - \frac{1 - e^{-\lambda_i \Delta t}}{\lambda_i \Delta t} \right)
$$
(3.11)

Uma vez obtido o valor da integral, define-se a função g(t), dada por:

$$
g(t) = \sum_{i=1}^{6} \beta_i \lambda_i \int_{-\infty}^{t} e^{-\lambda_i (t-t')} P(t') dt'
$$
 (3.12)

Substituindo a equação (3.12) na equação (3.6) obtém-se que:

$$
g(t) = -S\Lambda + (\beta - \rho)P(t)
$$
\n(3.13)

Desde que a fonte e a reatividade sejam constantes, a equação (3.13) pode ser considerada como uma relação algébrica do primeiro grau em *P(t)*. Então, os pares ordenados (P,g) no plano Pxg são representados por pontos colineares; no entanto, a cada ponto está associado um erro de ruído, como mostrado na figura 3.2.

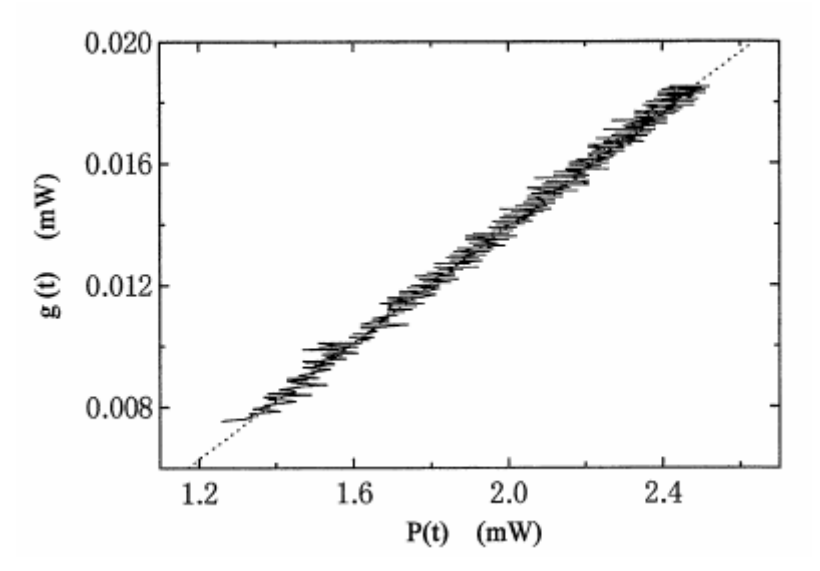

**Figura 3.2: Comportamento Transiente Típico no plano P-g [5]** 

Segundo a referência [4] ao procedimento adotado para se determinar a fonte e a reatividade dá-se o nome "Grouping Method".

O referido método pode ser resumido nos passos a abaixo, [5]:

1) Com o intervalo desejado, divide-se as séries temporais de *P(t)* e *g(t)* em três grupos de mesma duração.

2) Chamando o primeiro, o segundo e o terceiro grupos de  $g_1, g_2$  e  $g_3$ , respectivamente, calcula-se  $(\overline{P}_1,\overline{g}_1)$ ,  $(\overline{P}_3,\overline{g}_3)$  e  $(\overline{P},\overline{g})$ , i.e., os valores médios de *P(t)* e *g(t)* para o grupo 1, para o grupo 3 e para o número total de observações.

3) Estima-se o valor do coeficiente (β − <sup>ρ</sup>) e da interseção (−*S*Λ) usando a fórmula

$$
(\beta - \rho) = \frac{\overline{g}_3 - \overline{g}_1}{\overline{P}_3 - \overline{P}_1}
$$
\n(3.14)

$$
(-S\Lambda) = \overline{g} - (\beta - \rho)\overline{P}
$$
 (3.15)

Este "Grouping Method" mostra uma excelente robustez devido aos dois seguintes efeitos de filtragem de ruídos. O primeiro é devido ao fato de a própria integral na equação (3.12) possuir um efeito estabilizador do ruído no sinal da potência. O segundo é que, com o uso dos valores médios de *P(t)* e *g(t)*, tais como descrito acima, os ruídos contidos em *P(t)* e em *g(t)* têm pequena influência nos resultados obtidos.

#### **3.2.2 Método de Akihiro Kitano – Masafumi Itagaki – Masakuni Narita**

Na descrição deste método [5] os autores partem da equação da cinética pontual inversa, com a fonte externa dependente do tempo, escrita na seguinte forma:

$$
\rho(t) = \beta - \frac{\Lambda}{P(t)} \sum_{i=1}^{6} \lambda_i C_i(t) - \frac{\Lambda S(t)}{P(t)} + \frac{\Lambda}{P(t)} \frac{dP(t)}{dt}
$$
(3.16)

Os autores, baseando-se nos trabalhos de Shimazu e Nakano [6], consideram o termo *dt*  $dP(t)$ *tP*  $(t)$  $(t)$  $\frac{\Lambda}{\Lambda}$   $\frac{dP(t)}{dt}$  muito menor do que as outras parcelas da expressão (3.16), para um amplo intervalo de reatividade. O referido termo é desprezado com erro relativo no cálculo da reatividade menor que 1%. Sendo assim, a equação (3.16) reduz-se a:

$$
\rho(t) = \beta - \frac{\Lambda}{P(t)} \sum_{i=1}^{6} \lambda_i C_i(t) - \frac{\Lambda S(t)}{P(t)}
$$
(3.17)

onde a concentração de precursores,  $C_i(t)$ , na forma integral, é dada por

$$
C_i(t) = \frac{\beta_i}{\Lambda} \int_{-\infty}^{t} e^{-\lambda_i(t-t')} P(t') dt' \qquad (3.18)
$$

No caso de processamento computacional, no entanto, torna-se mais conveniente modelar a equação acima segundo o *método de diferenças finitas* [7]. O resultado é como segue:

$$
C_i(t + \Delta t) = \frac{\beta_i}{\Lambda} \overline{P} \Delta t + C_i(t) - \lambda_i \overline{C}_i \Delta t \quad (i = 1, 2, ..., 6)
$$
 (3.19)

com os valores médios *P* e *Ci* para o incremento de tempo Δ*t*. Como podemos ver, a expressão (3.19), é análoga à integral da equação (3.18) desde que Δ*t* seja suficientemente pequeno.

Considerando que o sinal da potência tem um grande erro devido ao ruído, especialmente a baixas potências de operação, os seguintes dois tipos de filtros digitais são aplicados para filtrar ruídos de alta freqüência e ruídos de baixa freqüência.

$$
\overline{P_i} = \frac{1}{N} \sum_{j=1}^{N} P_j
$$
 (3.20)

$$
P_{i} = P_{i-1} + \frac{\Delta t}{\Delta t + \tau} (\overline{P}_{i} - P_{i-1})
$$
\n(3.21)

onde  $P_i$  denota o sinal da potência medida,  $\overline{P_i}$  a potência média,  $N$  o número de amostras de potência tomadas para a média,  $\tau$  a constante de tempo e  $P_i$  o sinal de saída obtido da relação (3.21). Os autores usaram os seguintes valores:  $N = 100$ ,  $\tau = 0.1$ s  $e \Delta t = 0.1$ s.

Os autores da referência [5] introduzem ainda o "*Memorial Index*", o qual o chamam de novo "barômetro" para diagnosticar o fenômeno de transiente de reatividade e é definido por:

$$
[M.I] = \frac{\lambda_1 C_1}{\sum_{i=1}^{6} \lambda_i C_i} \frac{\beta}{\beta_1}
$$
 (3.22)

O [*M.I*] é a razão normalizada da taxa de emissão de nêutrons retardados do primeiro grupo em relação à taxa total de emissão de nêutrons retardados. Com as equações da cinética pontual é possível demonstrar que [*M.I*] assume o valor unitário quando o reator encontra-se em estado estacionário. Um desvio de [*M.I*], em relação à unidade, implica que a potência está em estado transiente.

O Memorial Index é insensível à ruídos no sinal da potência uma vez que a constante de tempo do primeiro grupo de nêutrons retardados é muito maior do que em qualquer outro grupo ( $1/\lambda_1 \approx 80$ s para <sup>235</sup>U). Esta propriedade do [M.I] pode ser adotada

como um excelente sensor para detectar o início e o fim do transiente e, também, para julgar se determinado intervalo de tempo é ou não apropriado para análise numérica baseada no "grouping method".

Logo após o início de recebimento dos sinais de potência, o cálculo da fonte não é preciso, pois o número *m* de pontos ainda não é suficiente para uma boa estimativa. Levando isso em consideração, o valor da fonte, *Sm*, que está sendo calculado com *m* pontos de dados, é modificado da seguinte maneira: emprega-se o valor, *Sref*, que previamente foi avaliado com uma quantidade suficiente de dados.

$$
S = (1 - \omega)S_{ref} + \omega S_m \tag{3.23}
$$

com

$$
\omega = \begin{cases} m/M & \text{se} \quad m \le M \\ 1.0 & \text{se} \quad m > M \end{cases} \tag{3.24}
$$

onde o inteiro *M* foi escolhido, pelos autores, como *M* = 500.

Resumindo, [*M.I*] é usado para encontrar um apropriado intervalo de tempo para empregar o "grouping method" e na determinação do valor da intensidade da fonte.

#### **3.2.3 Método de Suescún, D.D - Martinez, A .S. - Silva, F.C.**

Neste método, ao qual passaremos a nos referir como Método das Derivadas da Potência Nuclear, [8], os autores partem da equação da cinética pontual inversa, equação (3.3), sem considerar o termo de fonte, qual seja:

$$
\rho(t) = \beta + \frac{\Lambda}{P(t)} \frac{d}{dt} P(t) - \frac{1}{P(t)} \sum_{i=1}^{6} \lambda_i \beta_i \int_0^{\infty} e^{-\lambda_i \tau} P(t-\tau) d\tau
$$
 (3.25)

onde a relação (3.4) foi levada em consideração.

Com uma simples mudança de variáveis, é possível reescrever a equação (3.25) como:

$$
\rho(t) = \beta + \frac{\Lambda}{P(t)} \frac{d}{dt} P(t) - \frac{1}{P(t)} \sum_{i=1}^{6} \lambda_i \beta_i \int_{-\infty}^{t} e^{-\lambda_i \cdot (t - t^*)} P(t^*) dt' \tag{3.26}
$$

Supondo  $P(t<0) = \langle P_0 \rangle$ , isto é, o reator no estado crítico, da expressão acima segue que:

$$
\rho(t) = \beta + \frac{\Lambda}{P(t)} \frac{d}{dt} P(t) - \frac{1}{P(t)} \sum_{i=1}^{6} \lambda_i \beta_i \left[ \frac{\langle P_0 \rangle}{\lambda_i} e^{-\lambda_i t} + \int_0^t e^{-\lambda_i (t-t')} P(t') dt' \right]
$$
(3.27)

A expressão da reatividade na forma acima é frequentemente usada para programar a movimentação das barras de controle, com o objetivo de obter a variação desejada da potência nuclear e também durante os testes físicos de partida de uma usina nuclear.

Definindo,

$$
D(t) = \int_{0}^{t} e^{-\lambda_i(t-x)} P(x) dx
$$
 (3.28)

e denotando a derivada de ordem n por  $P^{(n)}(t)$ , com  $P^{(0)}(t) = P(t)$  obtemos, após a integração por partes da equação (3.28), como feito na referência [4], que:

$$
D(t) = \frac{1}{\lambda_i} e^{-\lambda_i(t-x)} P(x) \bigg|_0^t - \frac{1}{\lambda_i} \int_0^t e^{-\lambda_i(t-x)} P^{(1)}(x) dx
$$
 (3.29)

ou ainda,

$$
D(t) = \frac{1}{\lambda_i} P(t) - P(0) \frac{e^{-\lambda_i t}}{\lambda_i} - \frac{1}{\lambda_i} \int_0^t e^{-\lambda_i (t-x)} P^{(1)}(x) dx
$$
 (3.30)

Repetindo-se o processo de integração por partes *k* vezes e lembrando da definição na equação (2.28), assim como o obtido na referência [4], segue a seguinte expressão:

$$
\int_{0}^{t} e^{-\lambda_{i}(t-x)} P(x) dx - (-1)^{k+1} \frac{1}{\lambda_{i}^{k+1}} \int_{0}^{t} e^{-\lambda_{i}(t-x)} P^{(k+1)}(x) dx = -\sum_{n=0}^{k} (-1)^{n+1} \frac{1}{\lambda_{i}^{n+1}} P^{(n)}(t) +
$$
  
+ 
$$
\sum_{n=0}^{k} (-1)^{n+1} \frac{1}{\lambda_{i}^{n+1}} P^{(n)}(0) e^{-\lambda_{i} t}
$$
(3.31)

Neste ponto, para que possamos reescrever a expressão acima numa forma mais conveniente, supõe-se que a potência nuclear satisfaz às seguintes condições:

$$
P^{(2n-1)}(t) = P^{(1)}(t) \left[ \frac{P^{(2)}(t)}{P(t)} \right]^{n-1}, n \in \mathbb{N}.
$$
 (3.32.a)

$$
P^{(2n)}(t) = P(t) \left[ \frac{P^{(2)}(t)}{P(t)} \right]^n, n \in \mathbb{N}
$$
 (3.32.b)

onde:

$$
\frac{P^{(2)}(t)}{P(t)} = cte, \ \forall t
$$
 (3.32.c)

Apesar das restrições das formas das equações (3.32.a), (3.32.b) e (3.32.c) estas condições são satisfeitas pelas formas características de variação da potência nuclear, tais como: funções constantes, lineares, senos e exponenciais.

Uma vez admitida a validade das condições acima, é possível chegar à seguinte expressão final para a reatividade associada a uma variação de potência nuclear *P(t)* [8].

$$
\rho(t) = \frac{P^{(1)}(t)}{P(t)} \left[ \Lambda + \sum_{i=1}^{6} \beta_i \left( \frac{\lambda_i - \frac{P^{(2)}(t)}{P^{(1)}(t)}}{\lambda_i^2 - \frac{P^{(2)}(t)}{P(t)}} \right) \right] - \frac{P^{(1)}(0)}{P(t)} \left[ \sum_{i=1}^{6} \beta_i e^{-\lambda_i t} \left( \frac{\lambda_i - \frac{P^{(2)}(0)}{P^{(1)}(0)}}{\lambda_i^2 - \frac{P^{(2)}(0)}{P(0)}} \right) \right] - \frac{\langle P_0 \rangle}{P(t)} \sum_{i=1}^{6} \beta_i e^{-\lambda_i t} + \frac{P(0)}{P(t)} \sum_{i=1}^{6} \beta_i e^{-\lambda_i t}
$$
\n(3.33)

A equação acima mostra que a reatividade tem a forma  $P^{(1)}(t)/P(t)$ . Este fator é nada mais que o inverso do período do reator [9].

Notemos que, se há continuidade no instante  $t=0$ , isto é, se  $\langle P_0 \rangle = P(0)$ , os dois últimos termos se anulam mutuamente. Caso haja uma descontinuidade, eles não anulam um ao outro, porém desaparecem com o passar do tempo devido ao fator de atenuação *e*<sup>−λ<sub>*i*</sub></sup>. Se for admitida a continuidade no instante inicial, então a relação (3.33), assume a seguinte forma:

$$
\rho(t) \equiv \rho_1(t) + \rho_2(t) \tag{3.34}
$$

em que,

$$
\rho_1(t) = \frac{P^{(1)}(t)}{P(t)} \left( \Lambda + \sum_{i=1}^6 \beta_i \left( \frac{\lambda_i - \frac{P^{(2)}(t)}{P^{(1)}(t)}}{\lambda_i^2 - \frac{P^{(2)}(t)}{P(t)}} \right) \right)
$$
(3.34.a)

e

$$
\rho_2(t) = -\frac{P^{(1)}(0)}{P(t)} \left( \sum_{i=1}^6 \beta_i e^{-\lambda_i t} \left( \frac{\lambda_i - \frac{P^{(2)}(0)}{P^{(1)}(0)}}{\lambda_i^2 - \frac{P^{(2)}(0)}{P(0)}} \right) \right)
$$
(3.34.b)

Os termos da equação (3.34) são matematicamente semelhantes, porém têm significados físicos bem diferentes. O segundo termo,  $\rho_2(t)$ , representa a memória devido à condição inicial (reator crítico), mas desaparece com o passar do tempo, e podemos chamá-lo de solução no estado transiente. O primeiro termo,  $\rho_1(t)$ , é o valor da reatividade referente à potência atual, este termo permanece presente no decorrer do tempo, podendo assim, ser chamado de solução estacionária. Em resumo, a solução

geral para a reatividade pode ser escrita como uma soma de duas soluções, a solução estacionária e a solução transiente.

### **3.2.4 Método de Saleem A. Ansari**

Neste método, tal como descrito na referência [10], a equação da cinética pontual inversa é reduzida a:

$$
\rho(t) = \beta + \frac{\ell}{P(t)} \frac{dP(t)}{dt} - \frac{\ell}{P(t)} \sum_{i=1}^{6} \beta_i \lambda_i . s_i(t)
$$
\n(3.35)

onde o termo de fonte foi desconsiderado pelo autor.

Por definição,

$$
\ell \equiv \Lambda k \tag{3.36}
$$

e (*ts* ) descreve o histórico da potência nuclear. *<sup>i</sup>*

$$
s_i(t) = \int_0^\infty e^{-\lambda_i u} P(t - u) du
$$
 (3.37)

Efetuando-se a seguinte mudança de variáveis:  $y = t - u$ , a expressão (3.37) pode ser reescrita como

$$
s_i(t) = e^{-\lambda_i t} \left[ \int_{-\infty}^{0} e^{\lambda_i y} P(y) dy + \int_{0}^{t} e^{\lambda_i y} P(y) dy \right]
$$
 (3.38)

E para pequenos incrementos de tempo Δ*t*, e variação linear da potência, na forma

$$
P(y) = P(y_1) + \frac{P(y_1 + \Delta t) - P(y_1)}{\Delta t} (y - y_1)
$$
\n(3.39)

pode-se mostrar que

$$
s_i(t_1 + \Delta t) = e^{-\lambda_i \Delta t} \left[ s_i(t_1) + e^{-\lambda_i t_1} \int_{t_1}^{t_1 + \Delta t} P(y) e^{-\lambda_i y} dy \right]
$$
 (3.40)

onde foi definido,

<u>.</u>

$$
s_i(t_1) = \int_{-\infty}^{0} e^{\lambda_i y} P(y) dy
$$
 (3.41)

A substituição da equação (3.39) na equação (3.40), resulta em:

<span id="page-31-0"></span><sup>\*</sup> Nesta equação o numerador  $\ell$  (na terceira parcela do segundo membro) foi escrito equivocadamente por *Saleem A. Ansari*, [9]. O correto seria escrever o número 1*.*

$$
s_i(t_1 + \Delta t) = s_i(t_1)e^{-\lambda_i \Delta t} + \frac{1}{\lambda_i} \left(1 - e^{-\lambda_i \Delta t} \left[P(t_1) + \frac{P(t_1 + \Delta t) - P(t_1)}{\lambda_i \Delta t}\right] + \frac{P(t_1 + \Delta t) - P(t_1)}{\lambda_i}
$$
\n(3.42)

Segundo citado na referência [4], é possível mostrar que este método pode ser deduzido a partir do método de J.E. Hoogenboom – A.R Van Der Sluijs, apresentado na seção 3.2.1, bastando para tanto fazer as seguintes correspondências:  $P_n = P(t_1 + \Delta t)$ ,  $P_{n-1} = P(t_1)$ ,  $I_n = s_i(t_1 + \Delta t)$  e  $I_{n-1} = s_i(t_1)$ .

#### **3.3 Método Proposto**

 Nesta seção apresentamos o método proposta no presente trabalho. Este método baseia-se na expansão da potência nuclear em série de Taylor. Partimos da Equação da Cinética Pontual Inversa, considerando o termo de fonte, *Sext*, escrita na seguinte forma:

$$
\rho(t) = \beta + \frac{\Lambda}{P(t)} \frac{d}{dt} P(t) - \frac{S^{\text{ext}} \Lambda}{P(t)} - \frac{1}{P(t)} \sum_{i=1}^{6} \lambda_i \beta_i \int_0^{\infty} e^{-\lambda_i \tau} P(t-\tau) d\tau
$$
 (3.43)

Analogamente ao que foi feito na seção 3.2.3, vamos tratar o termo integral da equação (3.43) com uma mudança de variáveis. Assim, obtemos:

$$
\int_{0}^{\infty} e^{-\lambda_{i}\tau} P(t-\tau) d\tau = \int_{-\infty}^{t} e^{-\lambda_{i}(t-x)} P(x) dx = e^{-\lambda_{i}t} \int_{-\infty}^{t} e^{\lambda_{i}x} P(x) dx
$$
 (3.44)

Restringindo as formas de Potência Nuclear aos casos em que *P(t)* é contínuo em todo o intervalo de tempo considerado, sempre é possível escrever a Potência Nuclear na seguinte forma:

$$
P(t) = \sum_{k=0}^{\infty} \frac{1}{k!} x^k P^{(k)}(0)
$$
 (3.45)

então, substituindo as equações (3.44) e (3.45) na equação (3.43), podemos reescrever esta última na seguinte forma:

$$
\rho(t) = \beta + \frac{\Lambda}{P(t)} \frac{d}{dt} P(t) - \frac{S^{\text{ext}} \Lambda}{P(t)} - \frac{1}{P(t)} \sum_{i=1}^{6} \left[ \beta_i + \lambda_i \beta_i \int_0^t e^{\lambda_i \tau} \left( \sum_{k=0}^{\infty} \frac{1}{k!} \tau^k P^{(k)}(0) \right) d\tau \right]
$$
(3.46)

Esta relação tem o inconveniente de depender, em geral, do histórico da Potência Nuclear e de se restringir aos casos de Potência Nuclear contínua no intervalo, porém, como veremos mais adiante, para a potência de interesse neste trabalho ela é perfeitamente aplicável e a dependência no histórico da potência desaparece.

### **CAPÍTULO 4**

### **Variação da Potência Nuclear devido a reatividade linear segundo Zhang et al.**

Dada uma forma para reatividade nuclear, nem sempre a solução exata das equações da cinética pontual, equações (2.26.a) e (2.27.b), torna-se um problema facilmente solúvel. Um exemplo de situação em que há uma solução exata para as referidas equações é o caso em que a reatividade inserida é constante. Na maioria dos reatores, a reatividade é inserida através do levantamento das barras de controle. Normalmente este procedimento corresponde, na prática, à introdução de uma reatividade linear durante certo período de tempo. Sendo assim, a solução das equações da cinética pontual para o caso em que a reatividade é uma função polinomial de primeiro grau no tempo, isto é:  $\rho(t) = At + B$ , com A e B constantes, é um problema de grande importância na Física de Reatores. Neste capítulo será apresentado um resumo do método de Fan Zhang – Wen Zhen Chen – Xue Wen Gui [1] para obtenção de uma solução analítica aproximada das equações da cinética pontual para o caso de reatividade linear. Isto é, a obtenção da potência nuclear devido a reatividade linear no tempo.

#### **4.1 Método de Zhang et al.**

Para a derivação de uma solução analítica para o caso de reatividade linear no tempo os autores deste método consideram uma fonte de nêutrons constante, q, e que há apenas um grupo de precursores de nêutrons retardados. Isto é:

$$
\frac{d}{dt}n(t) = \frac{\rho(t) - \beta}{\Lambda}n(t) + \lambda C(t) + q
$$
\n(4.1)

$$
\frac{d}{dt}C(t) = \frac{\beta}{\Lambda}n(t) - \lambda C(t)
$$
\n(4.2)

$$
\rho(t) = \begin{cases} \rho_s + rt & (0 \le t < t_0) \\ \rho_s + rt_0 & (t \ge t_0) \end{cases}
$$
\n(4.3)

Nestas equações *λ* representa a constante de decaimento dos precursores de nêutrons retardados; *C(t)* é a densidade de precursores de nêutrons retardados; |*r*| é a velocidade de inserção de reatividade; *t* o tempo; *t0* a duração da retirada de cada barra de controle e *ρs* a reatividade sub-crítica. Diferenciando a equação (4.1), em relação ao tempo, temos que:

$$
\frac{d^2}{dt^2}n(t) = \frac{n(t)}{\Lambda}\frac{d}{dt}\rho(t) + \frac{\rho(t) - \beta}{\Lambda}\frac{d}{dt}n(t) + \lambda\frac{d}{dt}C(t)
$$
\n(4.4)

Substituindo a equação (4.2) na equação (4.4):

$$
\frac{d^2}{dt^2}n(t) = \frac{n(t)}{\Lambda}\frac{d}{dt}\rho(t) + \frac{\rho(t) - \beta}{\Lambda}\frac{d}{dt}n(t) + \lambda\left[\frac{\beta}{\Lambda}n(t) - \lambda C(t)\right]
$$
(4.5)

isolando *λC(t)* da equação (4.1) e usando o resultado em (4.5), segue que:

$$
\frac{d^2}{dt^2}n(t) = \frac{n(t)}{\Lambda}\frac{d}{dt}\rho(t) + \frac{\rho(t) - \beta - \lambda\Lambda}{\Lambda}\frac{d}{dt}n(t) + \frac{\rho(t)\lambda}{\Lambda}n(t) + \lambda q \qquad (4.6)
$$

Como  $\Lambda d^2 n(t)/dt^2$  é muito menor que os outros termos da equação (4.6), a aproximação prompt jump pode ser usada e este termo ignorado [1]. Ao mesmo tempo, para um reator térmico, a condição  $\rho - \beta \gg \lambda \Lambda$  é satisfeita. Sendo assim, a relação (4.6) pode ser reescrita na seguinte forma:

$$
\frac{d}{dt}n(t) = \frac{\lambda \rho(t) + \frac{d}{dt}\rho(t)}{\beta - \rho(t)}n(t) + \frac{\lambda q \Lambda}{\beta - \rho(t)}
$$
(4.7)

Quando  $t \ge t_0$ ,  $\rho(t) = -|\rho_s| + rt_0$ ,implicando em  $\frac{d}{dt}\rho(t) = 0$ . Neste caso a

equação (4.7) reduz-se a:

$$
\frac{d}{dt}n(t) = \frac{-|\rho_s|\lambda + rt_0\lambda}{\beta + |\rho_s| - rt_0}n(t) + \frac{q\lambda\Lambda}{\beta + |\rho_s| - rt_0}
$$
\n(4.8)

Definindo:

$$
A \equiv \beta + |\rho_s| - rt_0
$$
  

$$
B \equiv -|\rho_s| \lambda + rt_0 \lambda
$$

podemos reescrever a expressão (4.8) como:

$$
\frac{d}{dt}n(t) = \frac{B}{A}n(t) + \frac{q\lambda\Lambda}{A}
$$
\n(4.9)

A solução da equação (4.9) resulta, facilmente, em:

$$
n(t) = -\frac{q\lambda\Lambda}{B} + \left[n(t_0) + \frac{q\lambda\Lambda}{B}\right]e^{\frac{B}{A}(t-t_0)}
$$
(4.10)

Quando  $0 \le t < t_0$  **e**  $\rho(t) = -|\rho_s| + rt$ .

Como o tempo de retirada de cada barra de controle, durante a partida do reator, é curto, a condição  $1/\lambda \ll t_0 \ll 1/\beta$  pode ser verificada.

Sendo assim, a aproximação prompt jump e a suposição de que a concentração de precursores de nêutrons retardados permanece, aproximadamente, constante podem ser adotadas nesse intervalo.

Primeiramente, consideramos a densidade de precursores constante:

$$
C(t) = C(0) = \frac{\beta}{\lambda \Lambda} n_0 \tag{4.11}
$$

Substituindo a expressão (4.11) na relação (4.1), temos:

$$
\frac{d}{dt}n(t) = \frac{\rho(t) - \beta}{\Lambda}n(t) + \frac{\beta}{\Lambda}n_0 + q
$$
\n(4.12)

Agora, a aproximação prompt jump é usada:

$$
n(t) = \frac{\beta n_0 + q\Lambda}{\beta - \rho(t)} = \frac{\beta n_0 + q\Lambda}{\beta + |\rho_s| - rt}
$$
(4.13)

e ainda:

$$
n(t_0) = \frac{\beta n_0 + q\Lambda}{\beta - \rho(t_0)} = \frac{\beta n_0 + q\Lambda}{\beta + |\rho_s| - rt_0}
$$
 (4.14)

Substituindo a equação (4.14) na equação (4.10), segue que:

$$
n(t) = -\frac{q\lambda\Lambda}{B} + \left[\frac{\beta n_0 + q\Lambda}{A} + \frac{q\lambda\Lambda}{B}\right]e^{\frac{B}{A}(t-t_0)}
$$
(4.15)

Finalmente, substituindo as definições de *A* e *B* na equação acima, e tendo em conta a relação (4.13), obtemos uma expressão analítica da densidade de nêutrons quando uma reatividade linear é introduzida no sistema:

$$
n(t) = \begin{cases} \frac{q\Lambda}{|\rho_s| - rt_0} \left[ 1 - e^{\frac{-|\rho_s|\lambda + rt_0\lambda}{\beta + |\rho_s| - rt_0}(t - t_0)} \right] + \frac{\beta n_0 + q\Lambda}{\beta + |\rho_s| - rt_0} e^{\frac{-|\rho_s|\lambda + rt_0\lambda}{\beta + |\rho_s| - rt_0}(t - t_0)} & (t \ge t_0) \\ \frac{\beta n_0 + q\Lambda}{\beta + |\rho_s| - rt} & (0 \le t < t_0) \end{cases} \tag{4.16}
$$

A relação (4.16), obtida em [1], é uma representação aproximada da variação da densidade neutrônica – e essencialmente da potência nuclear – observada ao inserirmos uma reatividade linear, na forma da equação (4.3), no sistema.

### **CAPÍTULO 5**

### **Verificação de Linearidade da Reatividade pelo Método da Cinética Inversa**

Neste capítulo iremos aplicar o método da cinética inversa à forma da potência nuclear derivada por Zhang et al. [1]. O intuito é obter expressões para a reatividade geratriz da potência encontrada por Zhang et al e compará-las com a reatividade de partida dos referidos autores, avaliando assim a contribuição das aproximações utilizadas no método direto. As soluções pela cinética inversa serão obtidas de três formas distintas, a saber: solução numérica, solução pelo método das derivadas da potência nuclear e solução pelo método proposto nesta dissertação. A primeira consiste em, simplesmente, fazer uso de um software para obter uma solução de referência da equação deduzida. A segunda forma usada reduz-se à obtenção da reatividade através da aplicação do método de Suescún, D.D. – Martinez, A.S. – Silva, F.C., discutido na seção 3.2.3 do capítulo 3. Finalmente, a terceira forma consiste no método de solução proposto nesta dissertação, o qual se baseia em expandir a potência nuclear numa série de Taylor antes de aplicar a cinética inversa propriamente dita.

#### **5.1 Solução numérica**

Retomemos a equação da cinética pontual inversa na presença de fontes externas de nêutrons, representada pela equação (3.3).

$$
\rho(t) = \beta + \frac{\Lambda}{n(t)} \frac{d}{dt} n(t) - \frac{q\Lambda}{n(t)} - \frac{1}{n(t)} \sum_{i=1}^{6} \lambda_i \beta_i \int_0^{\infty} e^{-\lambda_i \tau} n(t - \tau) d\tau
$$
 (5.1)

Para nos adaptarmos ao problema desenvolvido em [1] vamos particularizar a equação acima para o caso em que há apenas um grupo de precursores de nêutrons retardados, qual seja:

$$
\rho(t) = \beta + \frac{\Lambda}{n(t)} \frac{d}{dt} n(t) - \frac{q\Lambda}{n(t)} - \lambda \beta \frac{1}{n(t)} \int_{0}^{\infty} e^{-\lambda \tau} n(t - \tau) d\tau
$$
 (5.2)

A integral na equação (5.2) pode ser reescrita como uma soma de integrais da seguinte forma:

$$
I = \int_{0}^{\infty} e^{-\lambda \cdot t} n(t - \tau) d\tau = \int_{-\infty}^{t} e^{-\lambda (t - t')} n(t') dt' = \int_{-\infty}^{0} e^{-\lambda (t - t')} n(t') dt' + \int_{0}^{t} e^{-\lambda (t - t')} n(t') dt' \qquad (5.3)
$$

Agora temos dois intervalos, considerados em nosso problema: t entre  $0 e t_0 e t$ maior que  $t_0$ .

### **Intervalo de tempo**  $0 \le t \le t_0$

Para este intervalo Zhang et al. [1] obtiveram uma densidade de nêutrons na seguinte forma:

$$
n(t) = \frac{b}{a - t} \tag{5.3.a}
$$

onde, por definição:

$$
\begin{cases}\n a = \frac{\beta + |\rho_s|}{r} \\
 b = \frac{\beta \cdot n_0 + q\Lambda}{r}\n\end{cases}
$$
\n(5.3.b)

Então:

$$
I = \int_{-\infty}^{0} e^{-\lambda(t-t')} n(0) dt' + \int_{0}^{t} e^{-\lambda(t-t')} n(t') dt' = e^{-\lambda t} \left[ \frac{b}{a} \int_{-\infty}^{0} e^{-\lambda t'} dt' + b \int_{0}^{t} e^{-\lambda t'} \frac{1}{a-t'} dt' \right]
$$

de onde segue que:

$$
I = be^{-\lambda t} \left[ \frac{1}{\lambda a} + \int_{0}^{t} e^{\lambda t'} \frac{1}{a - t'} dt' \right]
$$
 (5.4)

Substituindo a equação (5.4) na equação (5.2) e usando a relação (5.3.a), segue que:

$$
\rho_N(t) = \beta + \frac{\Lambda}{b}(a-t) \left[ \frac{b}{(a-t)^2} \right] - \frac{q\Lambda}{b}(a-t) - \frac{\lambda \beta}{b}(a-t) \left\{ b e^{-\lambda t} \left[ \frac{1}{\lambda a} + \int_0^t e^{\lambda t^2} \frac{1}{a-t^2} dt^2 \right] \right\}
$$

Simplificando a relação acima, teremos imediatamente:

$$
\rho_N(t) = \beta + \frac{\Lambda}{a - t} - q\Lambda \frac{a - t}{b} - \beta \frac{a - t}{a} e^{-\lambda t} - \lambda \beta (a - t) e^{-\lambda t} \int_0^t e^{\lambda t} \frac{1}{a - t'} dt' \qquad (5.5)
$$

Esta equação será comparada à reatividade, suposta linear, por Zhang et al., isto é:

$$
\rho_{Z}(t) = -|\rho_{s}| + rt \tag{5.6.a}
$$

no intervalo  $0 \le t < t_0$ .

Em termos dos parâmetros definidos em (5.3.b), a reatividade suposta por Zhang et al. neste intervalo, equação (5.6.a), pode ser escrita da seguinte forma:

$$
\rho_z(t) = \beta - r(a - t) \tag{5.6.b}
$$

Passemos agora ao cálculo da reatividade no segundo intervalo de tempo considerado.

#### **Intervalo de tempo**  $t ≥ t_0$

Para este intervalo Zhang et al. [1] obtiveram uma densidade de nêutrons na seguinte forma:

$$
n(t) = \frac{q\Lambda}{B-\beta} \left[ 1 - e^{\frac{A}{B}(t-t_0)} \right] + \frac{b}{a-t_0} e^{\frac{A}{B}(t-t_0)}
$$
(5.7.a)

onde, por definição:

$$
\begin{cases}\nA \equiv -|\rho_s| \lambda + rt_0 \lambda \\
B \equiv \beta + |\rho_s| - rt_0\n\end{cases}
$$
\n(5.7.b)

Além disso, *a* e *b* são definidos como em (5.3.b).

Para aplicarmos a equação (5.7.a) na equação (5.2), primeiramente obteremos as expressões para a derivada de *n(t)* e para a integral presentes na equação (5.2).

A expressão para a derivada fica,

$$
\frac{d}{dt}n(t) = \frac{d}{dt}\left\{\frac{q\Lambda}{B-\beta} - \frac{q\Lambda}{B-\beta}e^{\frac{A}{B}(t-t_0)} + \frac{b}{a-t_0}e^{\frac{A}{B}(t-t_0)}\right\} = -\frac{q\Lambda}{B-\beta}\frac{A}{B}e^{\frac{A}{B}(t-t_0)} + \frac{b}{a-t_0}\frac{A}{B}e^{\frac{A}{B}(t-t_0)}
$$

ou ainda:

$$
\frac{d}{dt}n(t) = \frac{A}{B} \left[ \frac{b}{a - t_0} - \frac{q\Lambda}{B - \beta} \right] e^{\frac{A}{B}(t - t_0)} = \frac{A}{B} \left( n(t) - \frac{q\Lambda}{B - \beta} \right)
$$
(5.8.a)

Enquanto a expressão para a integral escreve-se

$$
I = \int_{0}^{\infty} e^{-\lambda \cdot \tau} n(t-\tau) d\tau = \frac{q\Lambda}{B-\beta} \int_{0}^{\infty} e^{-\lambda \cdot \tau} d\tau - \frac{q\Lambda}{B-\beta} \int_{0}^{\infty} e^{-\lambda \cdot \tau} e^{\frac{A}{B}(t-t_0-\tau)} d\tau + \frac{b}{a-t_0} \int_{0}^{\infty} e^{-\lambda \cdot \tau} e^{\frac{A}{B}(t-t_0-\tau)} d\tau
$$

isto é:

$$
I = \frac{q\Lambda}{B - \beta} \frac{1}{\lambda} + \left[ \frac{b}{a - t_0} - \frac{q\Lambda}{B - \beta} \right] \left( \frac{A}{B} + \lambda \right)^{-1} e^{\frac{A}{B}(t - t_0)}
$$
(5.8.b)

Levando as equações (5.8.a) e (5.8.b) na equação (5.2), é possível mostrar que:

$$
\rho_N(t) = \beta + \frac{A}{B} \Lambda \left( 1 - \frac{1}{n(t)} \frac{q\Lambda}{B - \beta} \right) - B \tag{5.9.a}
$$

ou ainda:

$$
\rho_N(t) = -|\rho_s| + rt_0 + \frac{A}{B} \Lambda \left( 1 - \frac{1}{n(t)} \frac{q\Lambda}{B - \beta} \right)
$$
(5.9.b)

A reatividade suposta por Zhang et al, para este intervalo, tem a seguinte forma:

$$
\rho_Z(t) = -|\rho_s| + rt_0
$$

Sendo assim, podemos definir o "fator de correção Numérico - Zhang",  $F_N^Z(t)$ :

$$
F_N^Z(t) = \frac{A}{B} \Lambda \left( 1 - \frac{1}{n(t)} \frac{q\Lambda}{B - \beta} \right)
$$
 (5.10)

cujo significado é o desvio absoluto da reatividade suposta por Zhang et al, em relação à reatividade calculada numericamente, dada pela equação (5.9.b).

Com *n(t)* dado por (5.7.a), a equação (5.9.b) se reduz finalmente a:

$$
\rho_N(t) = \rho_Z(t) + F_N^Z(t) \tag{5.11}
$$

Como a reatividade inserida é uma constante, para este intervalo, é de se esperar que à medida que o tempo passa, a potência *n(t)* aumente até um valor tão grande que poderemos tomar o termo entre parênteses, na equação (5.10), identicamente nulo, pois, como podemos verificar na equação (5.7.a):

$$
\lim_{t \to \infty} n(t) = \frac{q\Lambda}{B - \beta} \tag{5.12.a}
$$

A equação (5.10) mostra ainda que, em virtude de (5.12.a), a partir de determinado t, muito grande, podemos considerar:

$$
\lim_{t \to \infty} F_N^Z(t) = 0 \tag{5.12.b}
$$

Ou seja, a reatividade obtida numericamente evolui para um valor constante dado exatamente pela reatividade Zhang, isto é, há um "regime estacionário" no qual:

$$
\rho_N(t) = \rho_Z(t_0)
$$

Este efeito pode ser visualizado através dos esboços gráficos nas figuras seguintes: figura 5.1, figura 5.2 e figura 5.3. Onde foram utilizados valores clássicos para as variáveis de interesse, obtidos em sua maioria na referência [1]:

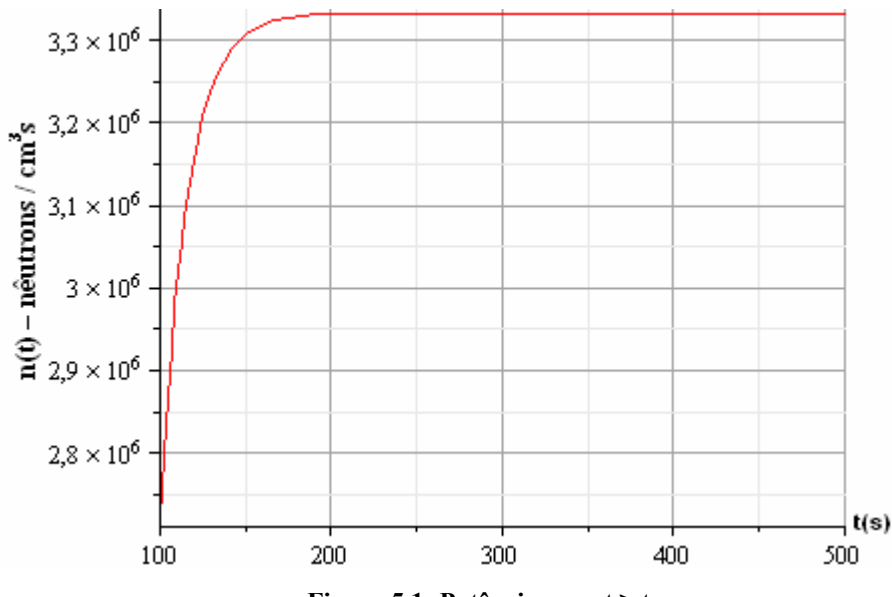

 **Figura 5.1: Potência para**  $t \ge t_0$ **.** 

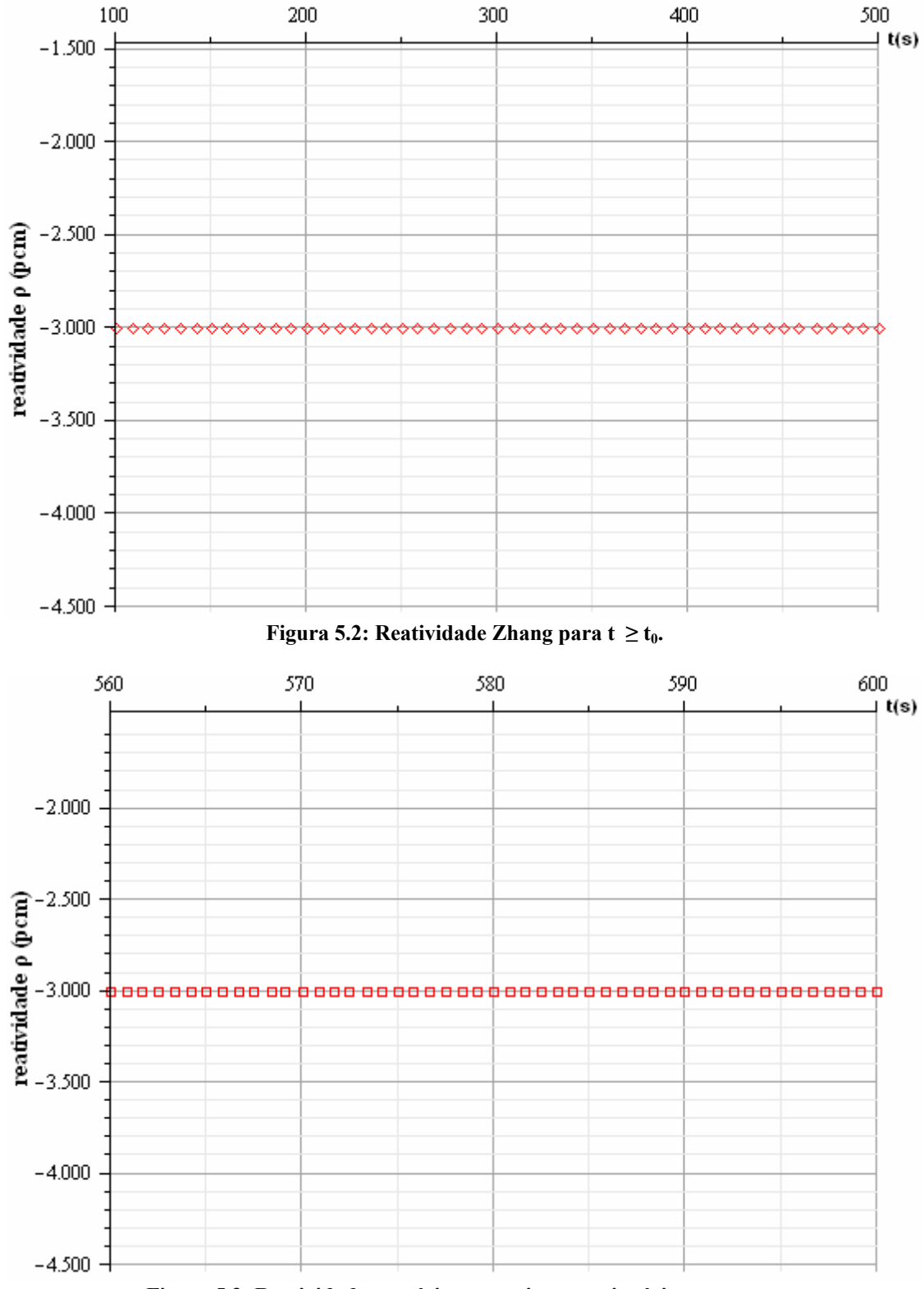

**Figura 5.3: Reatividade numérica no regime estacionário para**  $t \ge t_0$ **.** 

O gráfico do "fator de correção Numérico - Zhang" é mostrado na figura 5.4 a seguir. Neste gráfico é mostrado claramente a diminuição da contribuição do fator  $F_N^Z(t)$  à reatividade e consequente tendência à sobreposição entre a reatividade suposta

por Zhang et al. e a reatividade obtida numericamente ao alcançarmos o regime estacionário.

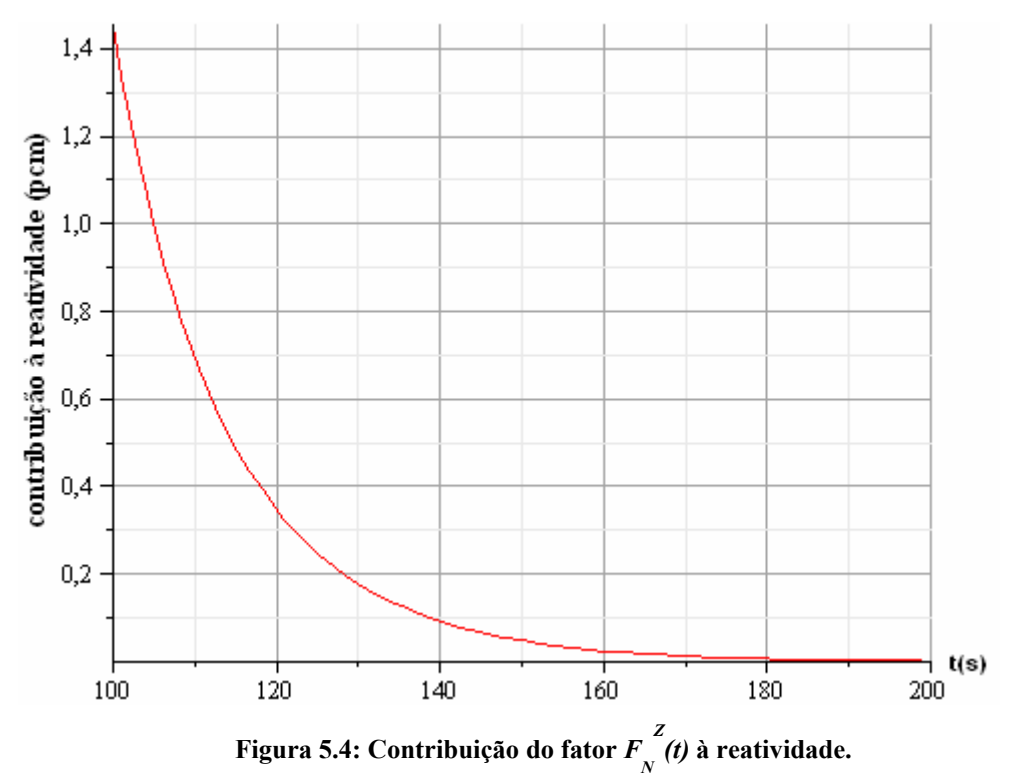

Resumindo, para este intervalo o método da cinética inversa usual, equação (5.2), permite obter uma solução analítica fechada, dada pela equação (5.11). Sendo assim, os métodos seguintes serão aplicados apenas no intervalo de tempo entre  $0 e t_0$ .

### **5.2 Solução pelo Método das derivadas da Potência Nuclear.**

Nesta seção iremos aplicar o método das derivadas da potência nuclear, introduzido na seção (3.2.3), para determinar a forma da reatividade, na partida do reator, responsável pela variação de potência encontrada por Zhang et al em [1], equações (4.16). Para a solução do problema é necessário adotarmos condições iniciais para a reatividade. Faremos isto de duas formas: primeiro iremos adotar a condição de reator crítico na partida e, posteriormente, iremos considerar a condição imposta por Zhang et al [1], ou seja, reator subcrítico.

Consideremos a equação (3.27) particularizada ao caso de um único grupo de precursores de nêutrons retardados. É fácil mostrar que quando consideramos o termo de fonte, q, esta relação pode ser reescrita na seguinte forma:

$$
\rho_d(t) = \beta + \frac{\Lambda}{n(t)} \frac{d}{dt} n(t) - q \frac{\Lambda}{n(t)} - \frac{1}{n(t)} \lambda \beta \left[ \frac{\langle n_0 \rangle}{\lambda} e^{-\lambda t} + \int_0^t e^{-\lambda (t-t')} n(t') dt' \right] \tag{5.13}
$$

Para o intervalo de interesse, a relação (4.16) nos mostra que *n(t)* é contínuo no instante t=0s. Portanto, denotando a derivada de ordem k de  $n(t)$  por  $n^{(k)}(t)$ , por um procedimento análogo ao discutido na seção 3.2.3 é possível mostrar que a relação representada na equação (5.13) é reduzida na forma:

$$
\rho_d(t) = -q \frac{\Lambda}{n(t)} + \frac{n^{(1)}(t)}{n(t)} \left( \Lambda + \beta \left( \frac{\lambda - \frac{n^{(2)}(t)}{n^{(1)}(t)}}{\lambda^2 - \frac{n^{(2)}(t)}{n(t)}} \right) \right) - \frac{n^{(1)}(0)}{n(t)} \left( \beta e^{-\lambda t} \left( \frac{\lambda - \frac{n^{(2)}(0)}{n^{(1)}(0)}}{\lambda^2 - \frac{n^{(2)}(0)}{n(0)}} \right) \right)
$$
\n(5.14)

Em geral, a relação acima pode ser ainda mais simplificada, caso inicialmente o reator não esteja crítico. Cabe aqui lembrar do seguinte fato: a última parcela da equação (5.14) é um termo de memória da condição inicial. A condição inicial considerada para chegarmos à equação (3.34) – equação equivalente à relação (5.14) – foi a condição de reatividade nula na partida, isto é, reator no estado crítico.

Consideraremos agora, a potência obtida em [1] na forma (5.3.a), guardadas as definições (5.3.b) e assumindo, para fins de posterior discussão, que a reatividade no instante inicial é nula. Segue as seguintes relações:

$$
n(t) = \frac{b}{a - t} \qquad n(0) = \frac{b}{a}
$$
  
\n
$$
n^{(1)}(t) = \frac{b}{(a - t)^2} \qquad n^{(1)}(0) = \frac{b}{a^2}
$$
  
\n
$$
n^{(2)}(t) = \frac{2b}{(a - t)^3} \qquad n^{(2)}(0) = \frac{2b}{a^3}
$$
\n(5.15)

Agora surge um aparente problema. De acordo com as relações (5.15), a potência com a qual estamos trabalhando, equação (5.3.a), não satisfaz às condições (3.32.a),  $(3.32.b)$  e  $(3.32.c)$ . Repare que, por exemplo:

$$
\frac{n^{(2)}(t)}{n(t)} = \frac{2}{(a-t)^2}
$$
 (5.15.a)

não é constante, como o imposto durante a dedução do método das derivadas da potência nuclear.

Isto implicaria, a princípio, que o método não poderia ser aplicado a esta forma de potência. Todavia [4], o método pode ainda ser aplicado a formas de potência que não satisfaçam às condições dadas pelas relações (3.32.a), (3.32.b) e (3.32.c) desde que a potência satisfaça à condição,

$$
\frac{n^{(2)}(t)}{n(t)\lambda^2} < 1\tag{5.15.b}
$$

Nos casos em que a desigualdade (5.15.b) é verificada é possível anular a contribuição da integral na segunda parcela do primeiro membro da equação (3.31) e os somatórios desta equação são convertidos em progressões geométricas de razão 2  $(2)$  $(t)$  $(t)$  $n(t)\lambda^2$  $r = \frac{n^{(2)}(t)}{(n+1)^2}$ . Assim, torna-se possível determinar a reatividade de uma forma de potência que não satisfaça as condições (3.32.a), (3.32.b) e (3.32.c), desde que a potência obedeça aos critérios de convergência da série geométrica, isto é:

$$
|r| = \frac{n^{(2)}(t)}{n(t)\lambda^2} < 1
$$
\n(5.15.c)

Em nosso caso é possível mostrar que, de acordo com a equação (5.15.a), a potência, equação (5.3.a), satisfaz o critério (5.15.c) com um amplo raio de convergência para valores clássicos das constantes de multigrupo.

Uma vez justificada a validade da aplicação do método das derivadas da potência nuclear podemos prosseguir com o desenvolvimento desta aplicação.

Substituindo as equações (5.15) na equação (5.14) podemos mostrar que esta última é simplificada à forma:

$$
\rho_d(t) = -\frac{q\Lambda}{b}(a-t) + \frac{1}{(a-t)} \left(\Lambda + \beta \left(\frac{\lambda - \frac{2}{(a-t)}}{\lambda^2 - \frac{2}{(a-t)^2}}\right)\right) - \frac{(a-t)}{a^2} \left(\beta e^{-\lambda t} \left(\frac{\lambda - \frac{2}{a}}{\lambda^2 - \frac{2}{a^2}}\right)\right)
$$
\n(5.16.a)

ou ainda:

$$
\rho_d(t) = -\frac{q\Lambda}{b}(a-t) + \frac{\Lambda}{(a-t)} + \frac{\beta}{(a-t)}\alpha(t) - \frac{(a-t)}{a^2}\beta\alpha(0)e^{-\lambda t}
$$
 (5.16.b)

onde definimos o coeficiente

$$
\alpha(t) = \frac{\lambda - \frac{2}{(a-t)}}{\lambda^2 - \frac{2}{(a-t)^2}}
$$
(5.16.c)

A relação (5.16.b) representa a reatividade procurada, isto é: obtida pelo método das derivadas da Potência Nuclear, supondo reator crítico na partida. Sua inspeção

mostra que a contribuição da segunda parcela do membro direito desaparece com o passar do tempo.

Da mesma forma, verificamos que:

$$
\lim_{t \to \infty} \alpha(t) = \frac{1}{\lambda}
$$
\n(5.17)

O que implica que a terceira parcela do membro direito também se torna desprezível, uma vez que  $\beta \ll \lambda$ , em geral. Além disso, a última parcela do lado direito, memória das condições iniciais, carrega um fator de atenuação, e<sup>−λt</sup>, que decai rapidamente e, portanto, também deixa de contribuir à reatividade. Então, transcorrido determinado intervalo de tempo, a equação (5.16.b) assume a forma:

$$
\rho_d(t) = -q\Lambda \frac{a}{b} + \frac{q\Lambda}{b}t
$$
\n(5.18)

O método das derivadas da potência nuclear possui uma importante peculiaridade, a saber. Como todas as parcelas do membro direito da equação (5.14) são conhecidas, o cálculo da reatividade poderá ser reiniciado após alguma interrupção por conta, por exemplo, de manutenção ou mal funcionamento do equipamento. Uma das formas de reiniciar o cálculo da reatividade sem perdas de exatidão é guardar o valor inicial da potência, considerar quanto tempo o processo permaneceu parado e utilizar o valor atual da potência. Neste caso a condição de que o reator estava crítico no momento da partida é mantida e, portanto, este processo de interrupção não afeta o cálculo da reatividade. Porém, existe uma condição em que não há necessidade de considerarmos a condição de reatividade nula na partida. Isto ocorre após decorrido um intervalo de tempo suficientemente longo para que o termo transiente da equação (3.34) – ou da equação (5.16.a) – desapareça. Neste caso, o cálculo da reatividade poderá ser reiniciado sem a necessidade de resgate das condições iniciais, bastando apenas o valor da potência atual. Um sistema com estas características [8], é denominado sistema de comprimento de memória zero. Como podemos observar, a equação (5.14) é um sistema que depende de condições anteriores, isto é, um sistema com memória. Neste caso, a dependência é com relação a um único instante anterior, o instante inicial. Dizemos que a equação (5.14) representa um sistema de comprimento de memória um.

De acordo com estas observações, podemos considerar a condição de reator subcrítico na partida como equivalente a um deslocamento temporal da condição de criticalidade. A solução no caso de subcriticalidade na partida é então obtida retirando o

termo transiente da equação (5.14). Então, esta equação passa a ser escrita da seguinte maneira:

$$
\rho_d(t) = -q \frac{\Lambda}{n(t)} + \frac{n^{(1)}(t)}{n(t)} \left( \Lambda + \beta \left( \frac{\lambda - \frac{n^{(2)}(t)}{n^{(1)}(t)}}{\lambda^2 - \frac{n^{(2)}(t)}{n(t)}} \right) \right)
$$
(5.19)

A substituição das equações (5.15) na relação (5.19) é equivalente a reescrever a equação (5.16.b) como:

$$
\rho_d(t) = -\frac{q\Lambda}{b}(a-t) + \frac{\Lambda}{(a-t)} + \frac{\beta}{(a-t)}\alpha(t)
$$
\n(5.20)

A equação (5.20) é a expressão para a reatividade obtida pelo método das derivadas da potência nuclear, impondo-se a condição de reatividade constante e não nula na partida do reator. Esta é uma condição satisfeita pela reatividade suposta por Zhang et al. [1].

$$
\rho_Z(t) = \beta - r(a - t) \tag{5.21}
$$

isto é:

$$
\rho_Z(0) = \beta - ra = -|\rho_s| \tag{5.22}
$$

Na seção seguinte será derivada uma outra expressão para a solução da equação da cinética pontual inversa no caso tratado aqui. Tal solução será comparada à equação  $(5.20)$ .

#### **5.3 Solução Proposta**

Nesta seção propomos um método alternativo para obter uma solução aproximada para a equação (5.5). Esta alternativa torna-se necessária devido a não existência de uma solução analítica para a integral presente na referida equação.

Seja **I** a integral definida por:

$$
I = \int_{0}^{t} e^{\lambda t'} \frac{1}{a - t'} dt'
$$
 (5.23.a)

Pode-se mostrar que **I**, expandido em série de Taylor, pode ser escrito na forma:

$$
I = \int_{0}^{t/a} u^{0} e^{\lambda a u} du + \int_{0}^{t/a} u^{1} e^{\lambda a u} du + \int_{0}^{t/a} u^{2} e^{\lambda a u} du + \dots + \int_{0}^{t/a} u^{n-1} e^{\lambda a u} du \quad (0 < n < \infty) \quad (5.23.b)
$$

Verifica-se, com inspeção direta através do software Maple 11 que, para valores típicos das variáveis de interesse, a soma acima converge. A convergência desta soma sugere que possamos fazer aproximações sucessivas ao considerar cada vez mais termos e, a cada aproximação, teremos uma solução analítica aproximada para o nosso problema. Com cálculo elementar podemos obter cada parcela desta soma. Iremos nos limitar à avaliação da contribuição dos três primeiros termos.

A primeira integral em (5.23.b), **I1**, vale:

$$
I_1 = \frac{1}{\lambda a} \left( e^{\lambda t} - 1 \right) \tag{5.24.a}
$$

Analogamente, para a segunda e terceira parcelas,

$$
I_2 = \frac{1}{(\lambda a)^2} \left[ e^{\lambda t} (\lambda t - 1) + 1 \right]
$$
 (5.24.b)

$$
I_3 = \frac{1}{(\lambda a)^3} \left[ e^{\lambda t} \left( \lambda^2 t^2 - 2\lambda t + 2 \right) - 2 \right]
$$
 (5.24.c)

Substituindo a equação (5.24.a) na equação (5.5) segue que:

$$
\rho_{\text{prop(1)}}(t) = -q\Lambda \frac{a}{b} + \frac{\Lambda}{a - t} + \left(\frac{\beta}{a} + \frac{q\Lambda}{b}\right)t
$$
\n(5.25.a)

Esta é a representação, em primeira aproximação da equação (5.5), isto é, equivale à equação (3.46), considerando a expansão de Taylor até a primeira ordem. Para valores típicos das constantes em interesse a segunda parcela do lado direito da equação (5.25.a) pode ser desprezada, resultando na equação de uma reta, exatamente.

Substituindo as equações (5.24.a) e (5.24.b) na (5.5) segue que:

$$
\rho_{\text{prop}(2)}(t) = -q\Lambda \frac{a}{b} + \frac{\Lambda}{a-t} + \left(\frac{\beta}{a} + \frac{q\Lambda}{b}\right)t - \beta \frac{a-t}{\lambda a^2} \left[ (\lambda \Delta t - 1) + e^{-\lambda \Delta t} \right] \tag{5.25.b}
$$

Esta é a representação, em segunda aproximação da equação (5.5), isto é, equivale à equação (3.46), considerando a expansão de Taylor até a segunda ordem. Para valores típicos das constantes em interesse a segunda parcela do segundo membro da equação (5.25.b) pode ser desprezada, resultando na equação de uma reta aproximadamente (a menos de um fator exponencial que decresce rapidamente com o tempo e um termo quadrático proporcional a *λ*).

Finalmente, substituindo as equações (5.24.a), (5.24.b) e (5.24.c) na (5.5) segue que:

$$
\rho_{\text{prop(3)}}(t) = -q\Lambda \frac{a}{b} + \frac{\Lambda}{a-t} + \left(\frac{\beta}{a} + \frac{q\Lambda}{b}\right)t -
$$
\n
$$
-\beta \frac{a-t}{\lambda^2 a^3} \{(\lambda t - 1)^2 + \lambda a [(\lambda t - 1) + e^{-\lambda t}] + 1 - 2e^{-\lambda t}\}
$$
\n(5.25.c)

Esta é a representação, em terceira aproximação da equação (5.5), isto é, equivale à equação (3.46), considerando a expansão de Taylor até a terceira ordem. Para valores típicos das constantes em interesse a segunda parcela do lado direito de (5.25.c) pode ser desprezada, resultando na equação de uma reta aproximadamente (a menos de fatores exponenciais que decrescem rapidamente com o tempo e termos proporcionais a *λ <sup>2</sup>*).

Podemos observar que o comportamento assintótico das equações (5.24.a), (5.24.b) e (5.24.c) são exatamente idênticos e possuem a seguinte forma:

$$
\rho_{\text{prop}}(t >> 0) = -q\Lambda \frac{a}{b} + \left(\frac{\beta}{a} + \frac{q\Lambda}{b}\right)t
$$
\n(5.26)

Que é nada mais do que uma reta, cujo coeficiente angular é muito próximo do obtido na equação (5.18) e cujo coeficiente linear é exatamente o mesmo do obtido naquela expressão.

Ao levarmos em conta *β << a*, observamos que, para *t >> 0*, as relações (5.18), (5.20) e (5.26) se sobrepõem. Assim os resultados obtidos pelo método das derivadas da potência e os resultados obtidos através do método proposto se tornam, com muito boa aproximação, equivalentes.

### **CAPÍTULO 6 Resultados**

O objetivo principal deste capítulo é a avaliação das contribuições das aproximações feitas no trabalho desenvolvido na referência [1] com relação à potência obtida. Além da comparação direta entre a reatividade resultante do método da cinética inversa proposto aqui com a reatividade usada por Zhang et al, também compararemos estes resultados com a reatividade obtida a partir do método das derivadas da potência nuclear, desenvolvido na referência [8]. Os primeiros resultados foram obtidos considerando-se 100 s para o tempo médio de retirada das barras de controle com uma taxa de inserção de reatividade  $r = 10$  pcm/s. O conjunto completo de constantes utilizadas nesta primeira comparação encontra-se na tabela 6.1. Estes valores foram escolhidos com base na referencia [1].

|                | 0.0075        | $\mathbf{n}_0$ | 250000                            |
|----------------|---------------|----------------|-----------------------------------|
| ∼              | $0.08 s^{-1}$ | q (fonte)      | $10^8$ neutrons/cm <sup>3</sup> s |
|                | 0.001 s       | r (ramp rate)  | $10 \text{ pcm/s}$                |
| $\rho_{\rm s}$ | $-0.04$       | ւղ             | 100 s                             |

 **Tabela 6.1: Valores escolhidos para as constantes** 

Posteriormente à apresentação dos resultados obtidos com os dados da tabela 6.1 faremos uma comparação entre os efeitos da variação dos valores de t<sub>0</sub> (tempo de retirada da barra de controle) e de r (taxa de inserção de reatividade) com relação a cada um dos métodos utilizados. Para tanto iremos primeiro manter  $t_0$  fixo em 20 s e observar o que ocorre ao mudarmos o valor de  $r = 50$  pcm/s para  $r = 10$  pcm/s. Depois faremos o mesmo, mantendo  $t_0$  fixo em 50 s.

De acordo com o discutido na seção 5.1, apesar de haver dois intervalos de tempo a considerar, vamos dar especial atenção ao primeiro intervalo, isto é:  $0 \le t \le t_0$ , pois no segundo intervalo,  $t \ge t_0$ , Zhang et al. supuseram reatividade constante. O problema de reatividade constante não é o enfoque deste trabalho. Portanto, neste intervalo, nos limitaremos a uma breve apresentação dos resultados sem entrarmos em mais detalhes e discussões.

#### **6.1 Resultados no intervalo de tempo**  $0 \le t \le t_0$ **.**

### **6.1.1 Resultados para a solução numérica**

Comparando a reatividade, expressa pela equação (5.6.b) com a equação (5.5) sem fazer qualquer tipo de aproximação, teremos o resultado gráfico da figura 6.1.

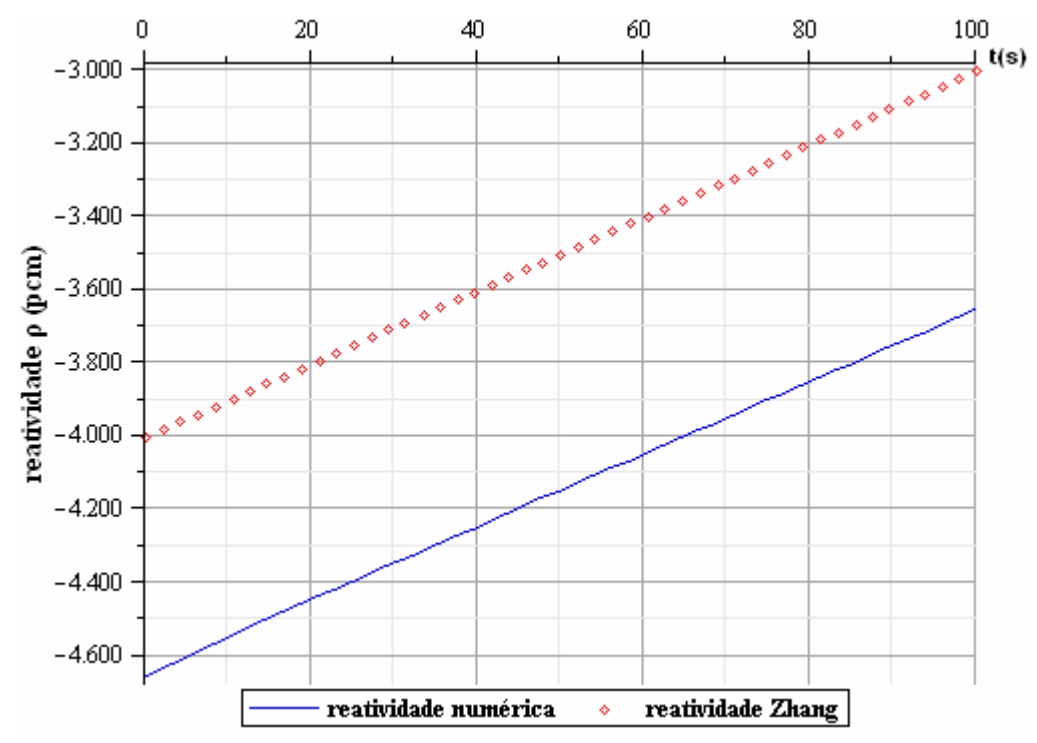

**Figura 6.1: Comparação entre a reatividade numérica e a reatividade suposta por Zhang et al. para o** intervalo  $0 \le t \le t_{0}$ .

Uma análise mais detalhada da figura 6.1 mostra que as retas correspondentes à reatividade de Zhang e à reatividade calculada numericamente,  $\rho_{N}(t)$ , possuem, quase que exatamente, o mesmo coeficiente angular. Isso nos possibilitou conjecturar que a reatividade numérica poderia ser escrita como uma soma da reatividade Zhang com um fator de correção quase constante, culminando na equação (5.11).

Um resultado interessante é obtido quando se desconsidera o termo integral da equação (5.5) (figura 6.2) – repare que o último termo decai tanto com *n(t)* quanto exponencialmente no tempo.

Assim, a reatividade numérica aproxima-se significativamente da reatividade Zhang ao desprezarmos o termo integral na equação (5.5), quando o desvio cai, continuamente, de cerca de 650 pcm para cerca de 70 pcm, em 40 segundos.

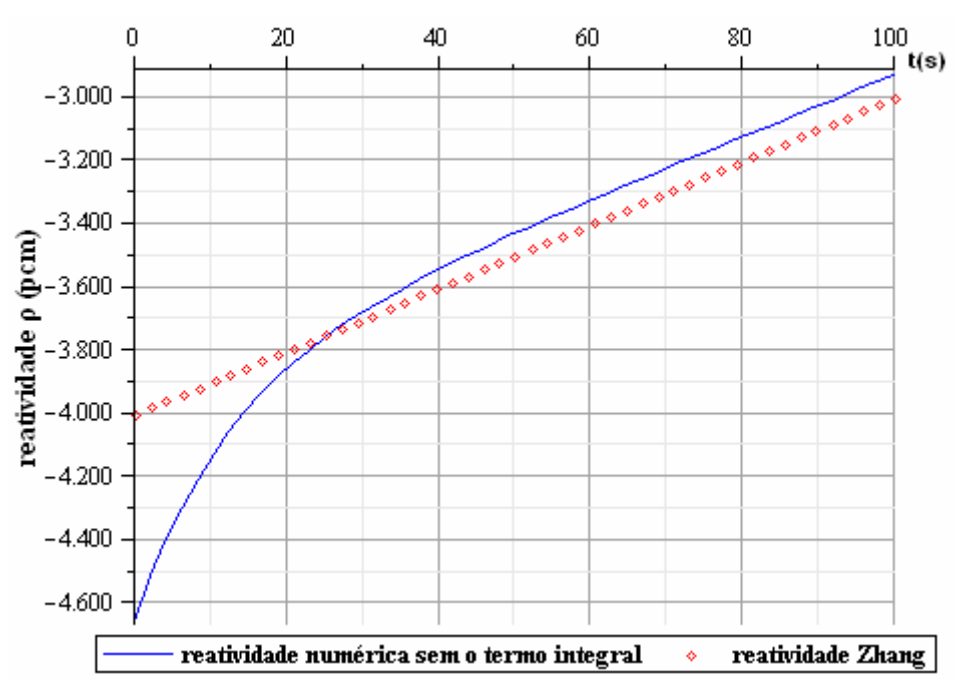

 **Figura 6.2: Efeito da retirada do termo integral.** 

Isso significa que a contribuição das aproximações prompt jump efetuadas por Zhang et al. aparecem majoritariamente na integral.

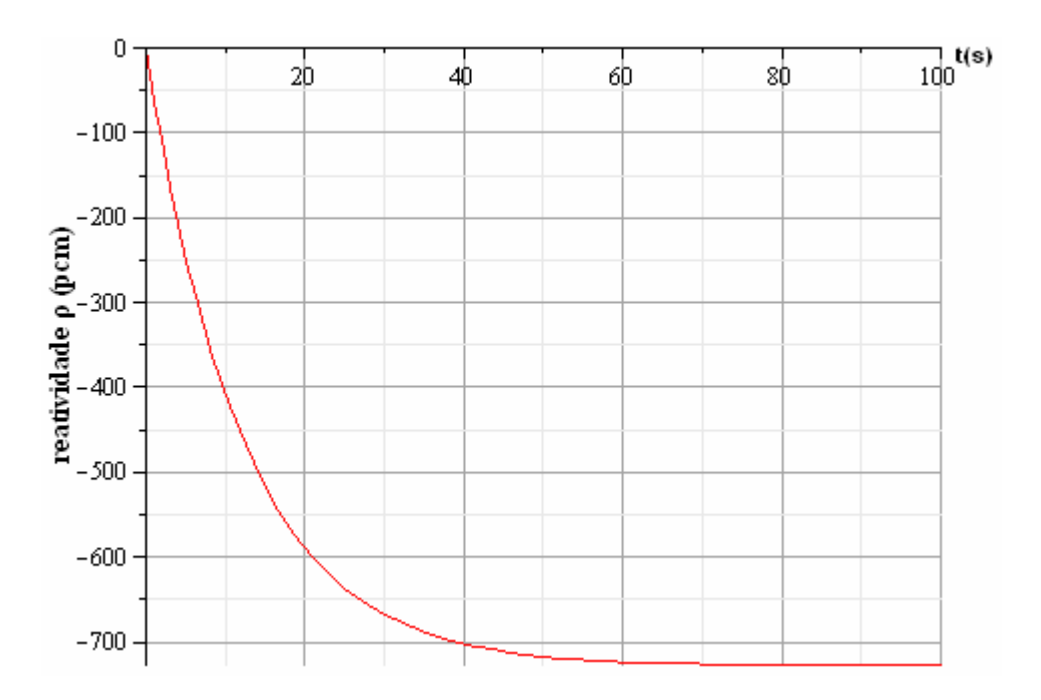

**Figura 6.3: Contribuição do termo integral à reatividade.** 

Este gráfico mostra que a contribuição do termo integral tende a um valor constante e negativo na reatividade numérica. O que implica que as aproximações promp jump de Zhang contribuem com um desvio positivo, justificando o resultado da figura 6.1.

### **6.1.2 Resultados para a solução proposta**

As figuras (6.4) e (6.5) seguintes ilustram os resultados das equações (5.5), (5.25.a) e  $(5.25.b).$ 

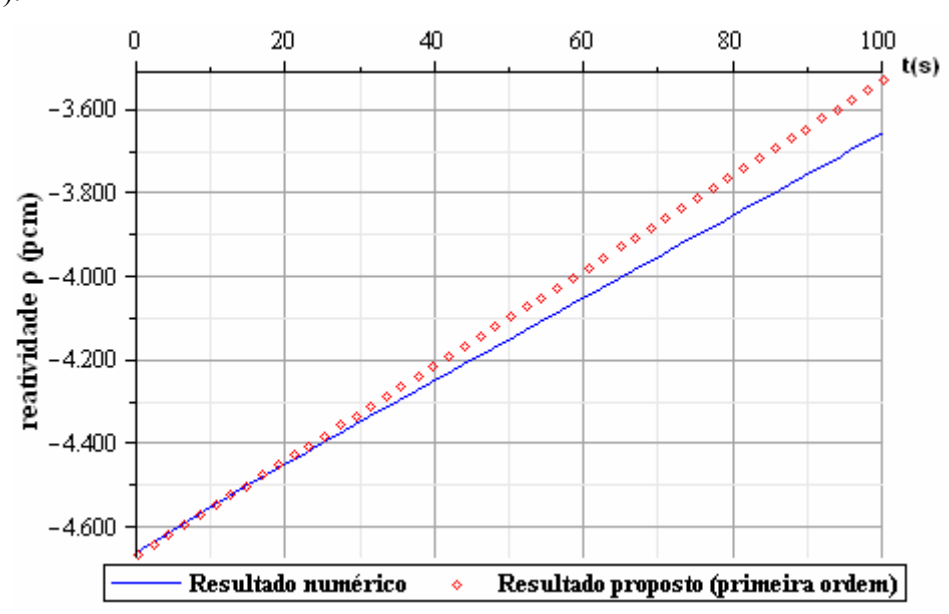

**Figura 6.4: Comparação entre o resultado numérico e o resultado obtido pelo método proposto, expandido apenas até a primeira ordem.** 

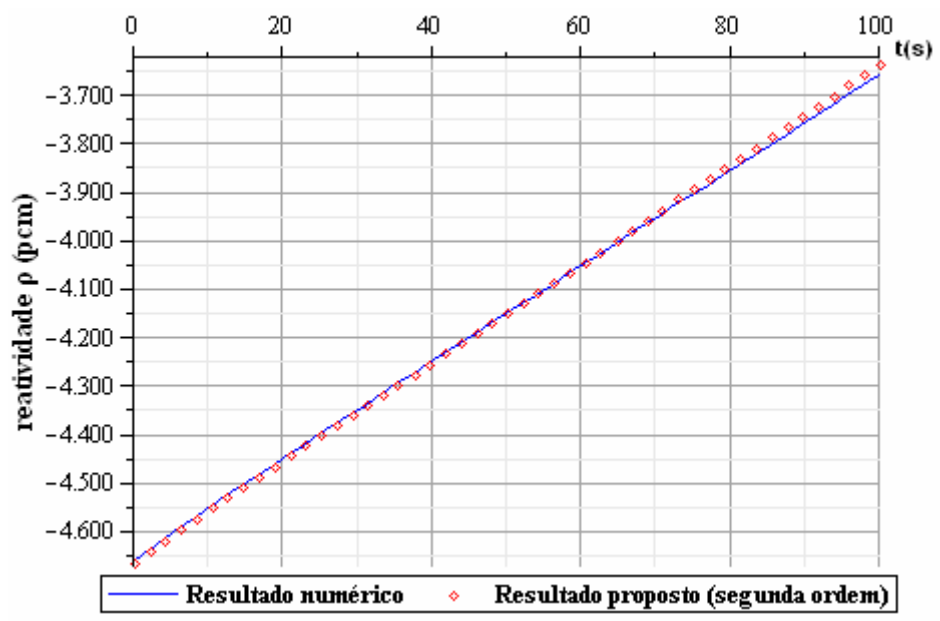

**Figura 6.5: Comparação entre o resultado numérico e o resultado obtido pelo método proposto, expandido até a segunda ordem.** 

Como era de se esperar o resultado da figura 6.5 é um pouco melhor do que o mostrado na figura 6.4, pois na relação (5.25.a) foi considerado apenas o primeiro termo da expansão em série de Taylor, enquanto que a equação (5.25.b) é obtida levando-se em conta a expansão até a segunda ordem sendo, portanto, uma melhor aproximação.

A figura 6.6 ilustra a relação entre o resultado calculado numericamente e o resultado encontrado aplicando-se a expansão em série de Taylor até a terceira ordem, equação (5.25.c).

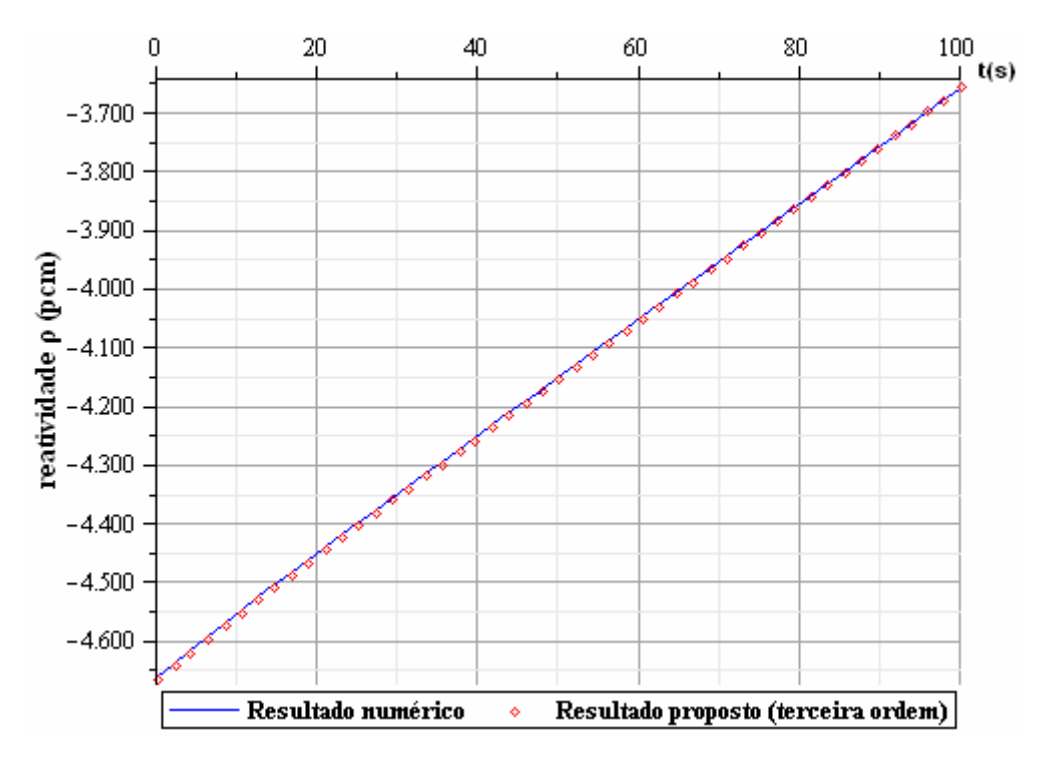

**Figura 6.6: Comparação entre o resultado numérico e o resultado obtido pelo método proposto, expandido até a terceira ordem.** 

Como podemos observar, a expansão até a terceira ordem, para os dados da tabela 6.1, já nos fornece um resultado tão bom quanto o resultado numérico, não sendo, portanto, necessário ir a ordens mais altas.

O gráfico na figura 6.7, ilustra num único plano, o desvio das aproximações feitas até aqui em relação à reatividade numérica.

A visualização do presente resultado permite-nos verificar que qualquer de nossas aproximações representa a equação (5.5) com maior exatidão do que a reatividade suposta em [1] (equação 4.3), na partida do reator. Isto é, no intervalo entre  $0 e t_0$ , a reatividade geradora da potência encontrada por Zhang et al não tem sua melhor representação na função (4.3) e sim, nas equações (5.25.a), (5.25.b) ou (5.25.c), com a melhor aproximação crescendo nesta ordem.

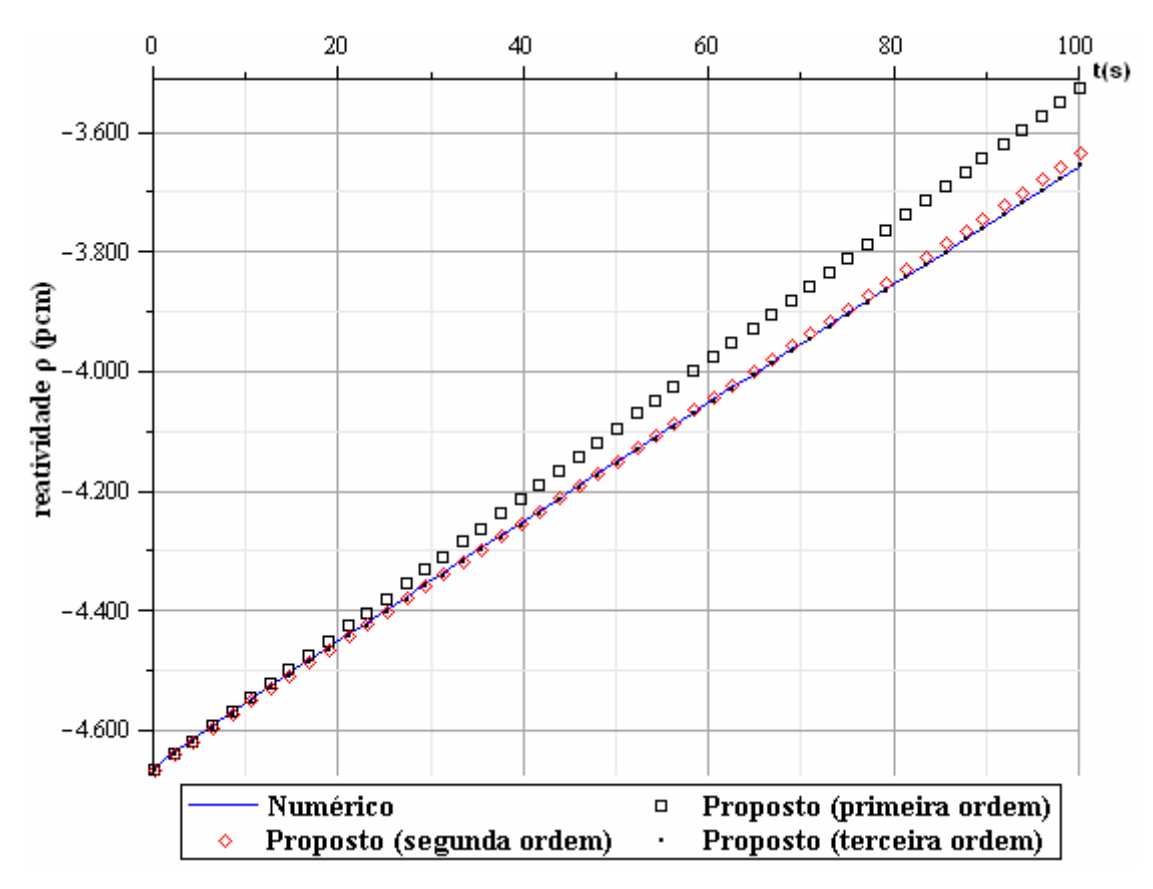

**Figura 6.7: Comparação entre a reatividade numérica e as reatividades obtidas pelo método proposto, considerando as expansões até a primeira, segunda e terceira ordens.** 

Em virtude de o método proposto, quando expandido até a terceira ordem, propiciar uma excelente aproximação, a partir deste ponto passaremos a denominar o método proposto, considerando a expansão em série de Taylor até a terceira ordem, simplesmente como "método proposto".

Nas seções seguintes iremos observar os resultados obtidos através do método das derivadas da potência nuclear e compará-los com aqueles obtidos pelo *"Método Proposto"*.

### **6.1.3 Resultados para a solução pelo Método das Derivadas da Potência Nuclear**

O resultado da solução numérica, equação (5.5), é comparado com a expressão obtida pelo método das derivadas da potência nuclear, equação (5.16.b), e ilustrado na figura 6.8, a seguir. A observação da figura 6.8, nos permite confirmar que o resultado obtido através do método das derivadas da potência nuclear, supondo a condição de reator crítico na partida, é uma aproximação muito boa.

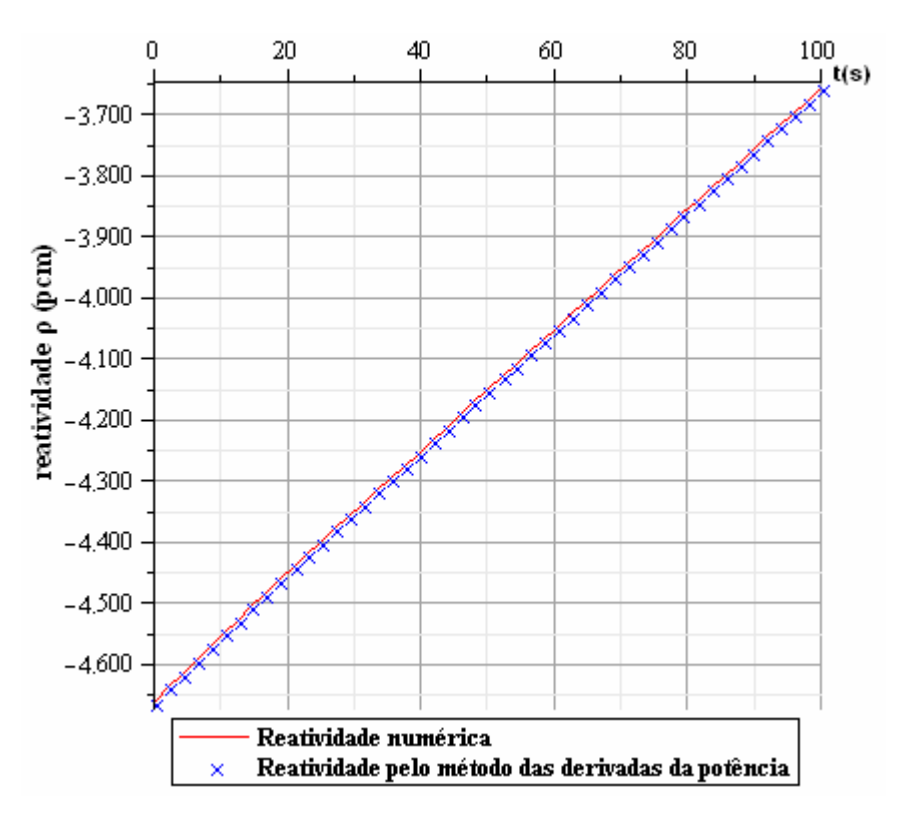

**Figura 6.8: Comparação entre o resultado numérico e o método das derivadas da potência nuclear no caso de reator crítico na partida.** 

Porém, ainda podemos simplificar este resultado, ao interpretá-lo da seguinte maneira: Na última parcela da equação (5.16.b) há um termo de relaxação que aparece devido à condição física de criticalidade do sistema do reator na partida. Esta condição não é necessariamente satisfeita. Em geral, poderíamos supor, assim como fazem Zhang et al. [1], uma reatividade subcrítica no instante inicial. Como já discutido no capítulo 5, isto acarretaria na expressão (5.20). A figura (6.9) ilustra uma comparação entre as relações obtidas numericamente, equação (5.5), e aquela do método das derivadas da potência nuclear, supondo condição de reatividade subcrítica constante na partida, equação  $(5.20)$ .

A figura 6.9 é muito semelhante ao gráfico da figura 6.8, porém uma verificação mais cuidadosa nos permite observar uma pequena diferença na faixa dos quinze primeiros segundos. Inicialmente o método das derivadas nos fornece uma reatividade um pouco menor do que o valor fornecido pelo método numérico. Este comportamento se estende até cerca de cinco segundos quando, então, há uma faixa onde os resultados praticamente se sobrepõem.

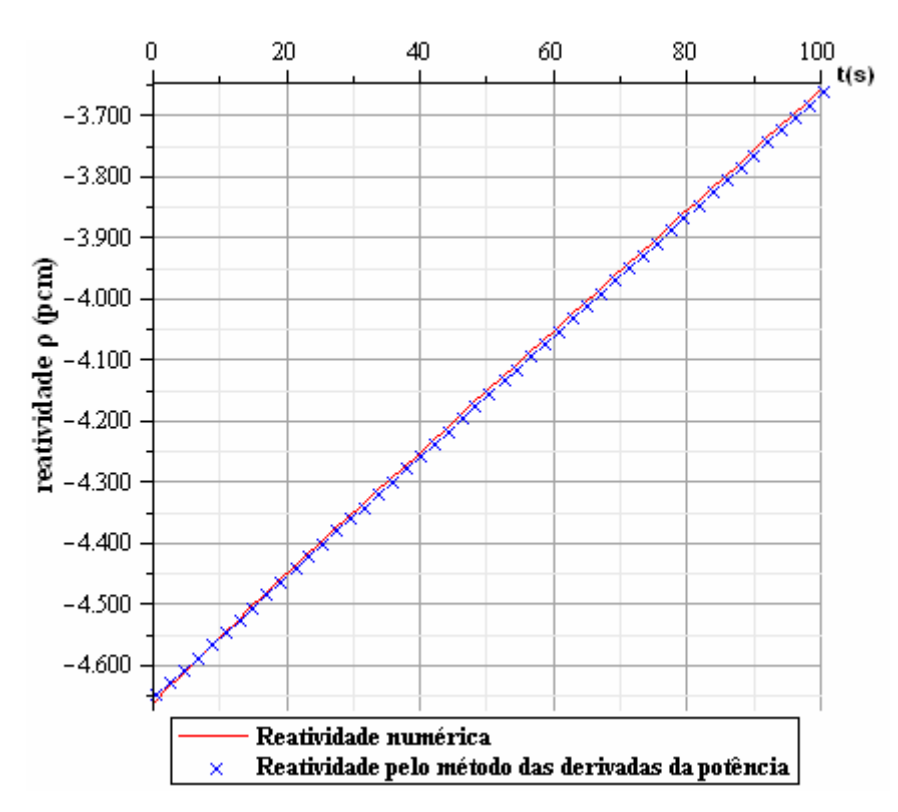

**Figura 6.9: Comparação entre o resultado numérico e o método das derivadas da potência nuclear no caso de reatividade constante na partida.** 

Após quinze segundos o comportamento da reatividade, figura 6.9, torna-se idêntico ao obtido na figura 6.8 confirmando nossas considerações acerca da memória do sistema.

#### **6.1.4 Comparação entre os resultados obtidos**

Nesta seção faremos uma apresentação comparativa entre os resultados obtidos até o presente momento. Logo depois iremos verificar as diferenças geradas em casos de mudança de taxa de inserção de reatividade mantendo  $t_0$  constante e no caso de mudança no valor de  $t_0$  mantendo r constante.

Uma comparação entre o resultado numérico, equação (5.5), a reatividade de Zhang, equação (5.6.a) ou (5.6.b), a reatividade obtida pelo método proposto, considerando a expansão de Taylor até a terceira ordem, equação (5.25.c), e a reatividade obtida em (5.20), pelo método das derivadas da potência nuclear, é feita na figura 6.10.

Na tabela 6.2 é mostrada, para alguns instantes de tempo, a relação entre os resultados observados no gráfico da figura 6.10. É importante lembrarmos de que os valores das constantes utilizadas na construção do referido gráfico estão listados na tabela 6.1.

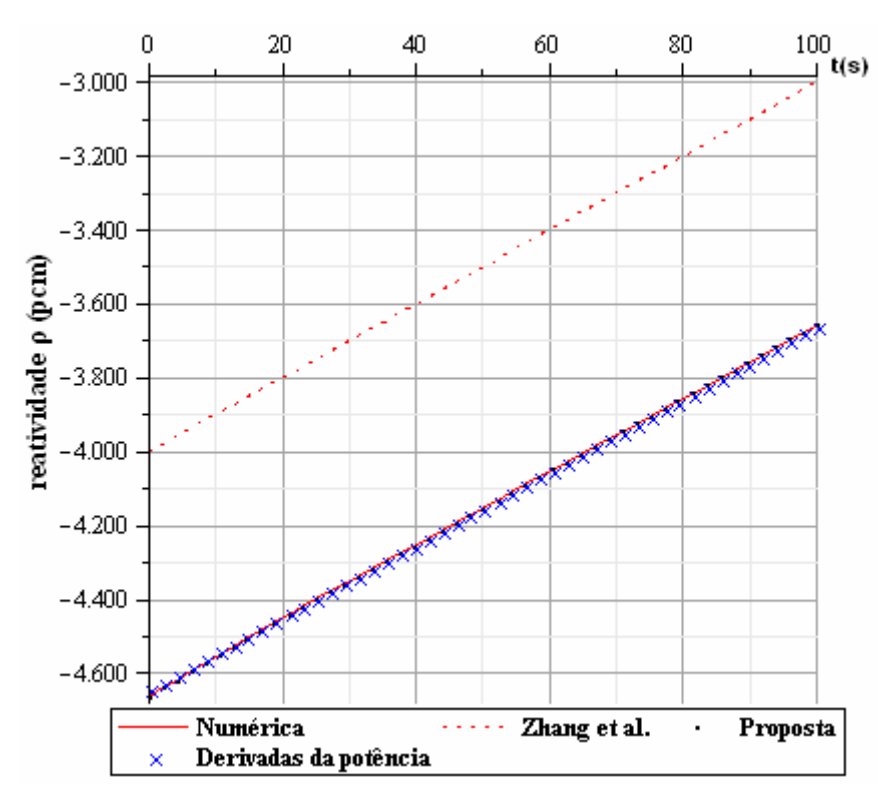

 **Figura 6.10: Comparação entre os resultados para o caso**  $t_0 = 100$  **s e r = 10 pcm/s.** 

|              | <b>RMN</b>      | <b>RSZ</b> | $\Delta Z$ | RMD (pcm)      | $\Delta D$  | RMP (pcm)      | ΛP          |
|--------------|-----------------|------------|------------|----------------|-------------|----------------|-------------|
| (s)          | (pcm)           | (pcm)      | (pcm)      |                | (pcm)       |                | (pcm)       |
| $\mathbf{0}$ | $-4662,366161$  | $-4000$    | 662,366161 | -4643,642167   | 18,723994   | $-4662,366161$ | $\theta$    |
| 0,2          | -4660,089605    | $-3998$    | 662,089605 | $-4641,671417$ | 18,418188   | -4660,089605   | $\theta$    |
| 0,4          | -4657,818019    | $-3996$    | 661,818019 | -4639,700661   | 18,117358   | -4657,818020   | $-9,99E-07$ |
| 0,6          | -4655,551322    | -3994      | 661,551322 | -4637,729899   | 17,821423   | -4655,551323   | $-9,99E-07$ |
| 5,0          | -4606,772746    | $-3950$    | 656,772746 | -4594,371603   | 12,401143   | -4606,772666   | 8,00E-05    |
| 10           | -4553,303081    | $-3900$    | 653,303081 | -4545,097162   | 8,205919    | -4553,301883   | 0,001198    |
| 20           | $-4450, 111841$ | $-3800$    | 650,111841 | -4446,536166   | 3,575675    | -4450,095183   | 0,016658    |
| 50           | -4150,987526    | $-3500$    | 650,987526 | $-4150,746620$ | 0,240906    | -4150,527914   | 0,459612    |
| 99           | $-3667, 114878$ | $-3010$    | 657,114878 | -3667,204329   | $-0,089451$ | -3662,433286   | 4,681592    |
| 100          | -3657,239022    | $-3000$    | 657,239022 | -3657,329627   | $-0,090605$ | -3652,399425   | 4,839597    |

Tabela 6.2: Resultados para  $t_0 = 100$  s e r = 10 pcm/s

Na tabela 6.2, assim como nas tabelas a seguir, foram adotadas as seguintes siglas:

**RMN** = Reatividade obtida pelo método numérico;

**RSZ** = Reatividade suposta por Zhang et al.;

**ΔZ** = Diferença entre o resultado numérico e a reatividade suposta por Zhang et al.;

**RMD** = Reatividade obtida pelo método das derivadas da potencia nuclear;

**ΔD** = Diferença entre o resultado numérico e o resultado obtido através da aplicação do método das derivadas da potência nuclear;

**RMP** = Resultado obtido através do método proposto;

**ΔP** = Diferença entre o resultado numérico e o obtido através da aplicação do método proposto.

 Para a validação do método proposto foram feitas algumas modificações nos valores do tempo de retirada das barras de controle,  $t_0$ , e na taxa de inserção de reatividade, r. Os resultados obtidos foram comparados analogamente ao que foi feito na seção 6.1.4 e reunidos na tabela 6.3 e na figura 6.11 a seguir.

|                   | I abeia 0.5. INESURTADOS para $q_0 = 20$ s e i $= 30$ pendos<br><b>RMN</b> | <b>RSZ</b> | $\Delta Z$ | RMD (pcm)      | $\Delta D$ | RMP (pcm)      | $\Delta P$ |
|-------------------|----------------------------------------------------------------------------|------------|------------|----------------|------------|----------------|------------|
| $\left( s\right)$ | (pcm)                                                                      | (pcm)      | (pcm)      |                | (pcm)      |                | (pcm)      |
| $\mathbf{0}$      | $-4661,524055$                                                             | $-4000$    | 661,524055 | -4586,201243   | 75,322812  | $-4661,524055$ | 0,000000   |
| $\mathbf{2}$      | -4548,742559                                                               | $-3900$    | 648,742559 | -4486.870968   | 61,871591  | -4548,742288   | 0.000271   |
| 4                 | -4438,072067                                                               | $-3800$    | 638,072067 | -4387,509273   | 50,562794  | -4438.067894   | 0.004173   |
| 6                 | -4329,158627                                                               | $-3700$    | 629,158627 | -4288.115392   | 41,043235  | -4329,138222   | 0,020405   |
| 8                 | $-4221,704580$                                                             | $-3600$    | 621,704580 | -4188,688626   | 33,015954  | $-4221,642238$ | 0.062342   |
| 10                | -4115,459487                                                               | $-3500$    | 615,459487 | -4089,228348   | 26,231139  | $-4115,312256$ | 0,147231   |
| 12                | $-4010,212516$                                                             | $-3400$    | 610,212516 | -3989,734056   | 20,478460  | -4009.917011   | 0,295505   |
| 14                | -3905,786003                                                               | $-3300$    | 605,786003 | -3890,205390   | 15,580613  | -3905,255804   | 0,530199   |
| 18                | -3698,818037                                                               | $-3100$    | 598,818037 | $-3691,044575$ | 7,773462   | -3697,456931   | 1,361106   |
| 20                | -3596,042629                                                               | $-3000$    | 596,042629 | -3591,412968   | 4,629661   | -3594,030352   | 2,012277   |

 $Table 6.3: **Dom** 1 to the same  $t = 20$  s  $s = 50$  s$ 

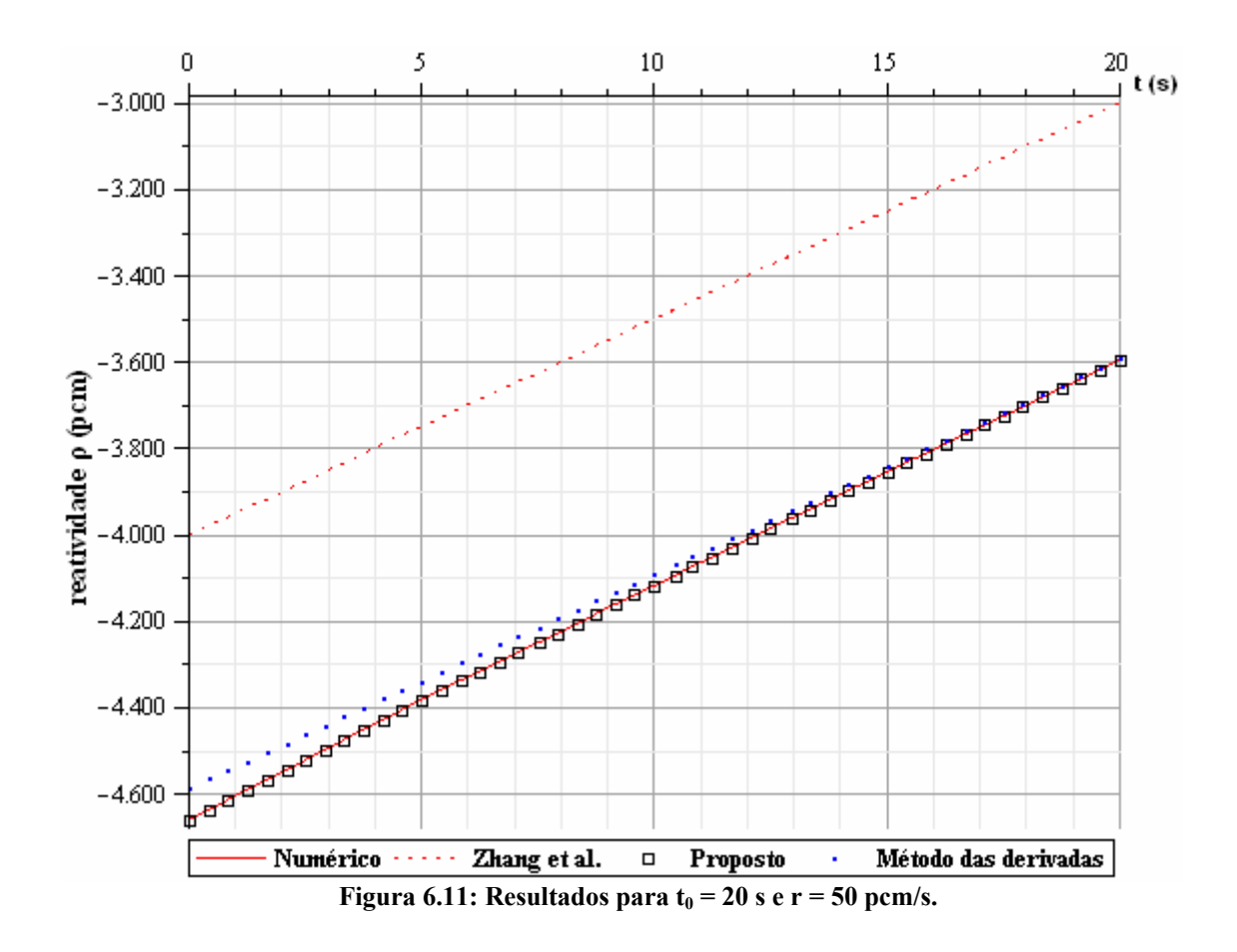

Como podemos observar, para  $t_0 = 20$  s e r = 50 pcm/s, o método das derivadas da potência nuclear fornece uma diferença de cerca de 75 pcm no início da retirada das barras de controle, porém com o passar do tempo, o resultado obtido através deste método tende a ficar mais próximo do resultado numérico, chegando ao final do intervalo com uma diferença de apenas 4,6 pcm. Porém, esta diferença ainda é maior do que o dobro da diferença máxima obtida através do método proposto, a qual ocorre no final do intervalo. A seguir, através da tabela 6.4 e da figura 6.12, verificaremos o efeito de uma redução da taxa de inserção de reatividade.

|                         | <b>RMN</b>     | <b>RSZ</b> | $\Delta Z$ | RMD (pcm)      | $\Delta D$ | RMP (pcm)      | $\Delta P$ |
|-------------------------|----------------|------------|------------|----------------|------------|----------------|------------|
| (s)                     | (pcm)          | (pcm)      | (pcm)      |                | (pcm)      |                | (pcm)      |
| $\mathbf{0}$            | $-4662.366161$ | $-4000$    | 662.36616  | -4643,642167   | 18,723994  | $-4662,366161$ | 0,000000   |
| $\mathbf{2}$            | -4639,814826   | $-3980$    | 659,81483  | -4623,934399   | 15,880427  | -4639,814824   | 0,000002   |
| $\overline{\mathbf{4}}$ | -4617,693182   | $-3960$    | 657,69318  | $-4604,226022$ | 13,467160  | -4617,693149   | 0,000033   |
| 6                       | -4595,936124   | $-3940$    | 655,93612  | -4584.517028   | 11,419096  | -4595,935960   | 0,000164   |
| 8                       | -4574,488394   | $-3920$    | 654,48839  | -4564.807412   | 9.680982   | -4574.487888   | 0.000506   |
| 10                      | -4553,303081   | $-3900$    | 653.30308  | -4545.097162   | 8.205919   | -4553.301883   | 0.001198   |
| 12                      | -4532,340174   | $-3880$    | 652,34017  | -4525,386274   | 6,953900   | -4532,337961   | 0,002213   |
| 14                      | -4511,566476   | $-3860$    | 651,56648  | -4505,674737   | 5.891739   | $-4511,562133$ | 0.004343   |
| 18                      | -4470,474716   | $-3820$    | 650,47472  | -4466.249691   | 4,225025   | -4470.463489   | 0,011227   |
| 20                      | -4450,111841   | $-3800$    | 650.11184  | -4446.536166   | 3,575675   | -4450.095183   | 0,016658   |

Tabela 6.4: Resultados para  $t_0 = 20$  s e  $r = 10$  pcm/s.

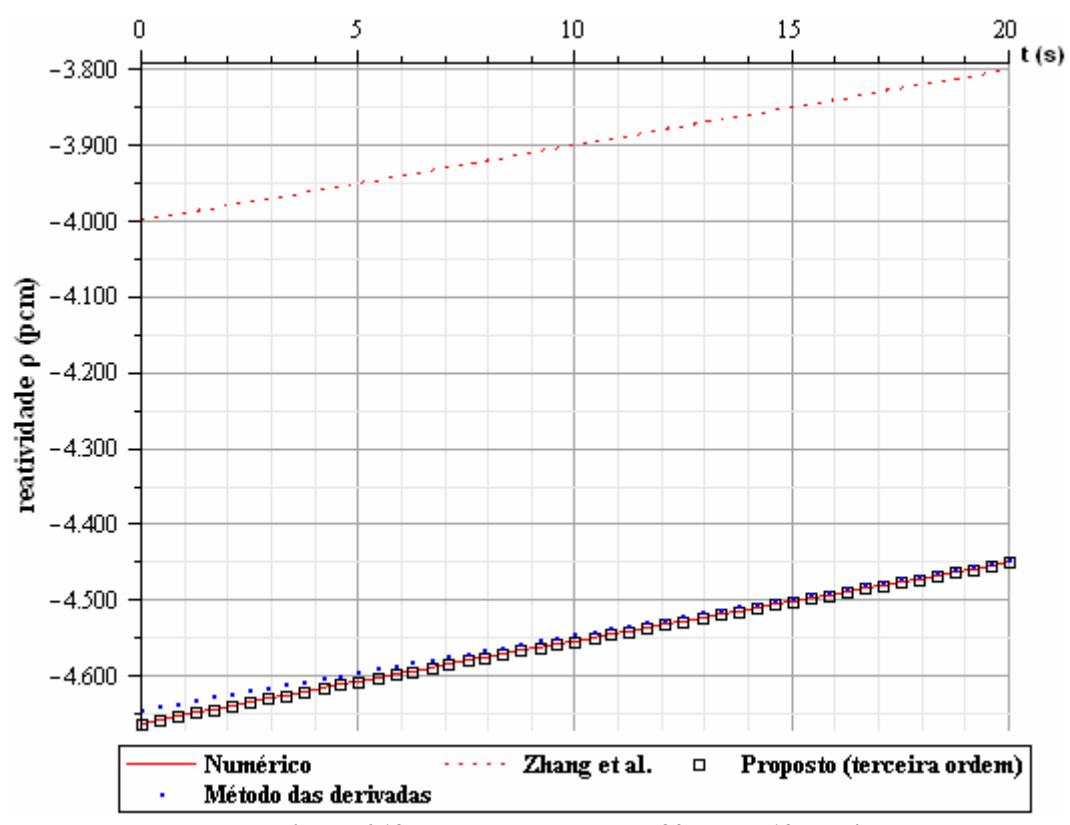

Figura 6.12: Resultados para  $t_0 = 20$  s e r = 10 pcm/s

A redução do valor da velocidade de retirada das barras melhora bastante o resultado obtido através da aplicação do método das derivadas da potência nuclear. A diferença máxima, do início do intervalo, cai por um fator de cerda de quatro vezes e chega ao final do intervalo 20% menor do que no caso de  $r = 50$  pcm/s. Com a diminuição de r o resultado obtido através da aplicação do método proposto fica ainda mais próximo do resultado numérico. Como podemos ver, neste caso, o método proposto desvia-se no máximo 0,016 pcm continuando assim, uma aproximação melhor do que o método das derivadas da potência.

A seguir, com o auxilio da tabela 6.5 e da figura 6.13, iremos apresentar os resultados obtidos com uma expansão do período de permanência das barras de controle no núcleo.

| t                       | <b>RMN</b>     | <b>RSZ</b> | $\Delta Z$ | RMD (pcm)       | $\Delta D$  | RMP (pcm)      | $\Delta P$ |
|-------------------------|----------------|------------|------------|-----------------|-------------|----------------|------------|
| $\mathbf{s})$           | (pcm)          | (pcm)      | (pcm)      |                 | (pcm)       |                | (pcm)      |
| $\mathbf{0}$            | $-4661,524055$ | $-4000$    | 661,52406  | -4586,201243    | 75,322812   | -4661,524055   | 0,000000   |
| $\mathbf{2}$            | -4548,742559   | $-3900$    | 648,74256  | -4486,870968    | 61,871591   | -4548,742288   | 0.000271   |
| $\overline{\mathbf{4}}$ | -4438,072067   | $-3800$    | 638,07207  | -4387,509273    | 50,562794   | -4438,067894   | 0,004173   |
| 10                      | -4115,459487   | $-3500$    | 615,45949  | -4089,228348    | 26,231139   | $-4115,312256$ | 0,147231   |
| 15                      | -3853,832625   | $-3250$    | 603,83263  | -3840,428109    | 13,404516   | -3853,144884   | 0,687741   |
| 20                      | -3596,042629   | $-3000$    | 596,04263  | -3591,412968    | 4.629661    | -3594,030352   | 2.012277   |
| 30                      | -3085,948040   | $-2500$    | 585,94804  | -3092,798942    | $-6.850902$ | $-3077,143546$ | 8,804494   |
| 46                      | $-2271,009116$ | $-1700$    | 571,00912  | $-2295, 134336$ | $-24,12522$ | -2231,868852   | 39,140264  |
| 48                      | $-2168,523115$ | $-1600$    | 568,52312  | -2195,867840    | $-27,34472$ | -2123,340962   | 45,182153  |
| 50                      | $-2065,800241$ | $-1500$    | 565,80024  | -2096,877684    | $-31,07744$ | $-2014,002990$ | 51,797251  |

Tabela 6.5: Resultados para  $t_0 = 50$  s e  $r = 50$  pcm/s

Como a tabela 6.5 e a figura 6.13 mostram, com um elevado valor de  $t_0$  associado a uma alta taxa de introdução de reatividade no sistema, o cálculo da reatividade tende a perder exatidão e mesmo o resultado obtido pelo método proposto começa a divergir significativamente do resultado numérico.

É possível mostrar que o aumento da velocidade de retirada das barras de controle reduz a faixa de  $t_0$  em que a série de integrais definidas na equação (5.23.b) é convergente. Isto faz com que o sistema se aproxime de uma região de divergência ao aumentarmos t<sub>0</sub>. O mesmo problema ocorre com o método das derivadas da potência nuclear: o aumento de r pode acarretar a não verificação do critério de convergência definida pela equação (5.15.c).

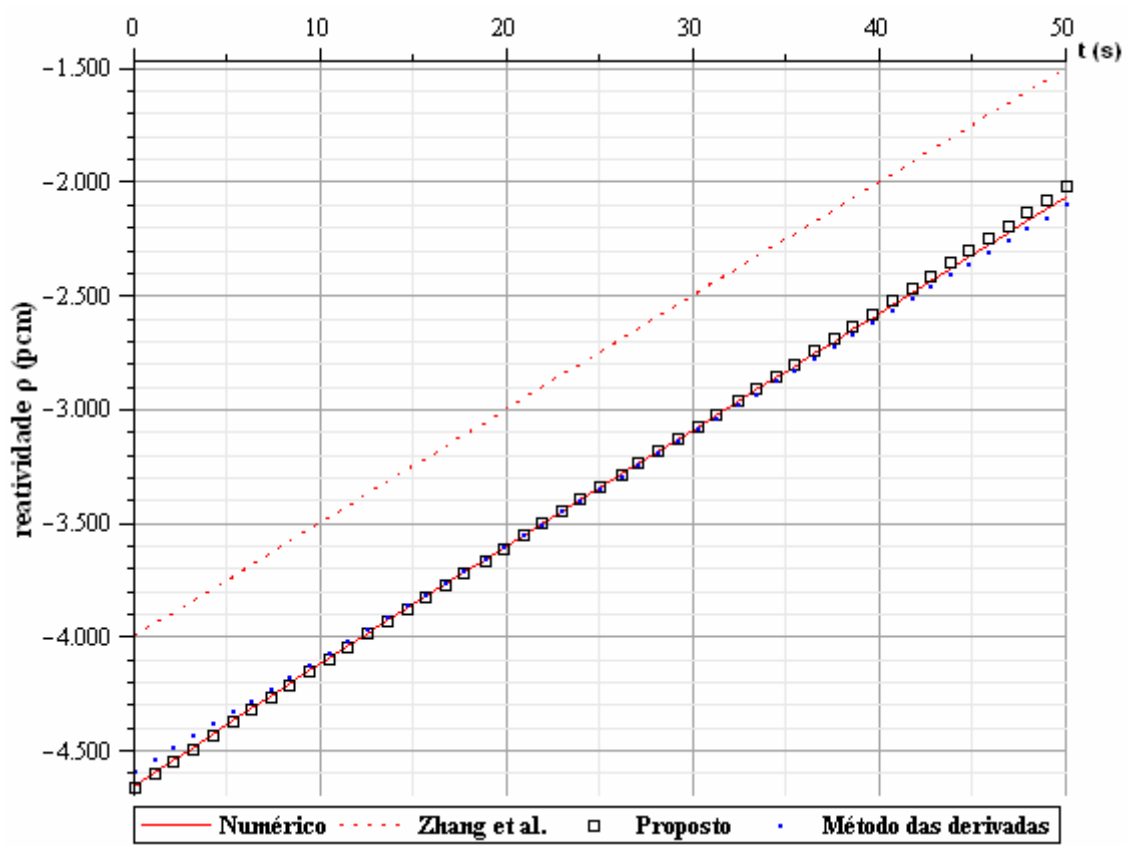

**Figura 6.13: Resultados para**  $t_0 = 50$  **s e r = 50 pcm/s** 

O efeito da diminuição no valor de r é ilustrado através da tabela 6.6 e da figura 6.14 a seguir.

| t                       | <b>RMN</b>     | <b>RSZ</b> | $\Delta Z$ | RMD (pcm)    | $\Delta D$ | RMP (pcm)      | $\Delta P$ |
|-------------------------|----------------|------------|------------|--------------|------------|----------------|------------|
| $(\mathbf{s})$          | (pcm)          | (pcm)      | (pcm)      |              | (pcm)      |                | (pcm)      |
| $\mathbf{0}$            | $-4662,366161$ | $-4000$    | 662,36616  | -4643,642167 | 18,723994  | $-4662,366161$ | 0,000000   |
| $\mathbf{2}$            | -4639,814826   | $-3980$    | 659,81483  | -4623,934399 | 15,880427  | -4639,814824   | 0,000002   |
| $\overline{\mathbf{4}}$ | -4617,693182   | $-3960$    | 657,69318  | -4604,226022 | 13,467160  | -4617,693149   | 0,000033   |
| 10                      | -4553,303081   | $-3900$    | 653,30308  | -4545.097162 | 8,205919   | -4553,301883   | 0.001198   |
| 15                      | -4501,241191   | $-3850$    | 651,24119  | -4495,818725 | 5,422466   | -4501,235548   | 0,005643   |
| 20                      | -4450,111841   | $-3800$    | 650,11184  | -4446.536166 | 3,575675   | -4450,095183   | 0,016658   |
| 30                      | -4349,495142   | $-3700$    | 649,49514  | -4347,958159 | 1,536983   | -4349,420861   | 0,074281   |
| 46                      | -4190,557874   | $-3540$    | 650,55787  | -4190,195188 | 0,362686   | -4190,214809   | 0,343065   |
| 48                      | -4170,768188   | $-3520$    | 650,76819  | -4170,471311 | 0,296877   | -4170,369792   | 0,398396   |
| 50                      | -4150,987526   | $-3500$    | 650.98753  | -4150.746620 | 0.240906   | -4150,527914   | 0.459612   |

Tabela 6.6: Resultados para  $t_0 = 50$  s e r = 10 pcm/s

Como podemos ver, a diminuição no valor de r, que no nosso caso foi da ordem de 5 vezes, aproxima cerca de 100 vezes o resultado obtido através do método proposto do resultado numérico. Sendo assim, apesar do aumento de  $t_0$  fazer o sistema divergir, tal

problema pode ser compensado com uma proporcional redução da velocidade de retirada das barras de controle.

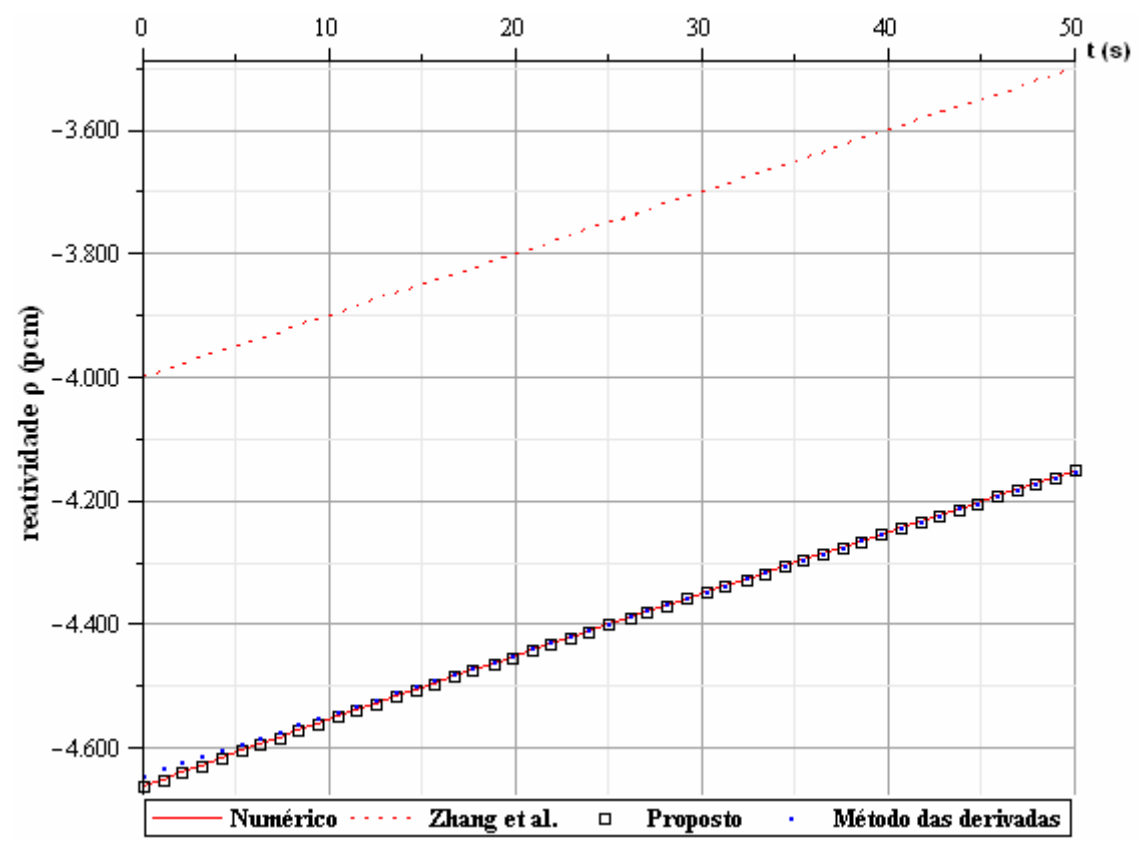

Figura 6.14: Resultados para  $t_0 = 50$  s e r = 10 pcm/s

O baixo valor de r propicia uma melhoria no resultado do método das derivadas da potência à medida que nos aproximamos de  $t_0$ . Com esta aproximação, o método proposto tende a perder exatidão, pois o aumento do intervalo faz com que seja necessário considerarmos mais termos da expansão em série de Taylor a fim de manter a qualidade do resultado. A reatividade obtida pelo método proposto é muito mais próxima do resultado numérico do que a reatividade obtida através do método das derivadas da potência no início do intervalo. No final do intervalo os dois métodos tendem a ficar equivalentes, apesar de o método proposto continuar sendo um pouco melhor.

### **6.2 Resultados no intervalo de tempo**  $t ≥ t_0$ **.**

O resultado da equação (5.11) é comparado à reatividade suposta por Zhang et al. no gráfico seguinte, figura 6.15.

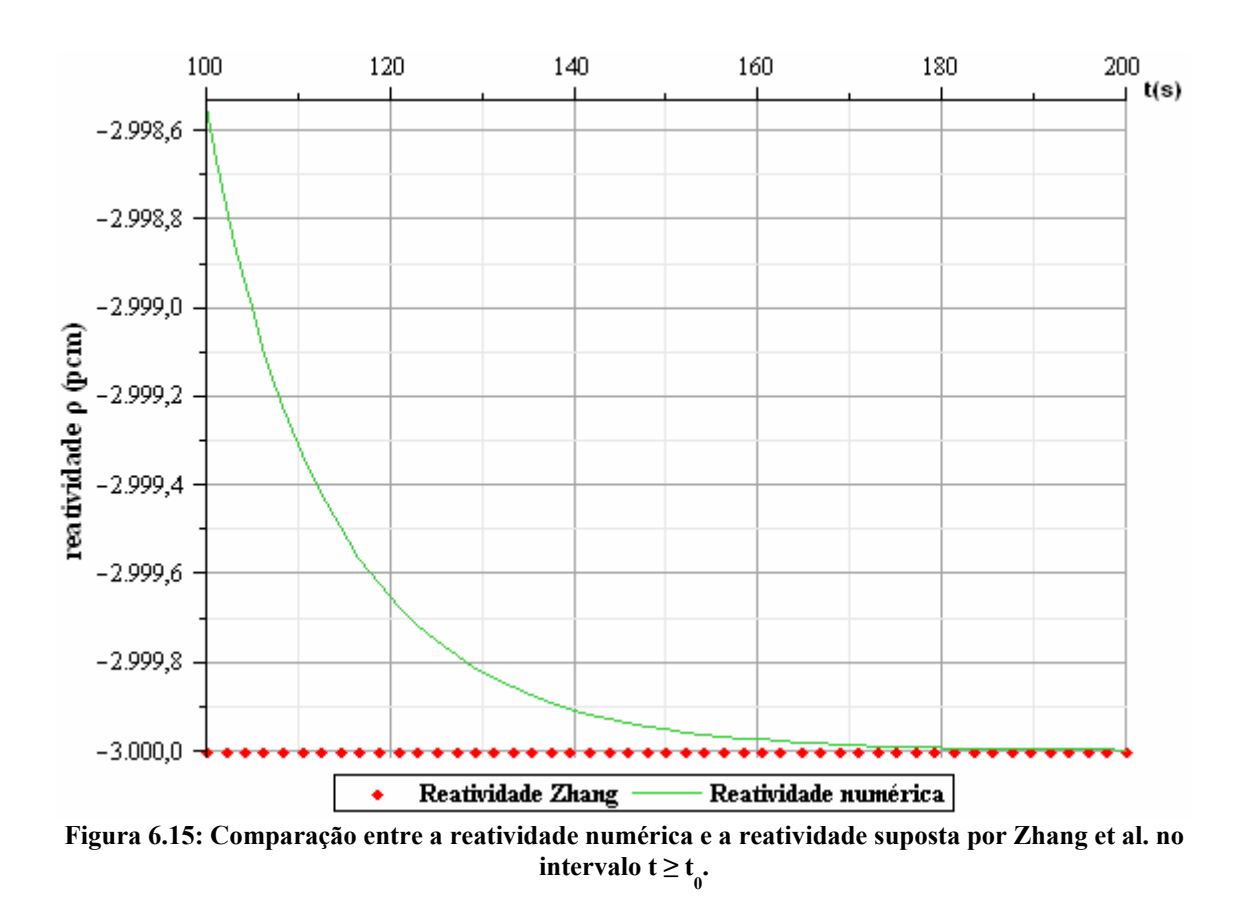

A figura 6.15 nos leva à conclusão de que, com os dados da tabela 6.1, a reatividade suposta por Zhang et al. e a reatividade obtida numericamente são exatamente idênticas a partir de 200 s e, antes deste instante elas diferem sempre menos de 1,5 pcm.

Em instantes posteriores ao intervalo de tempo necessário para total elevação das barras de controle, t<sub>0</sub>, as aproximações efetuadas por Zhang et al. tornam-se melhores a cada instante, até que perdem seu efeito sobre o resultado final assintoticamente. Sendo, então, o resultado de [1], uma excelente aproximação no intervalo  $t \geq t_0$ .

### **CAPÍTULO 7 Conclusão**

Os resultados apresentados no capítulo anterior confirmam que a potência nuclear obtida no trabalho de Zhang et al. [1] resulta de uma reatividade linear, porém esta linearidade não é exata, como sugerido naquele trabalho, e sim, expressa aproximadamente através da equação (5.15.c). O desvio observado na potência deve-se principalmente às duas aproximações prompt jump consideradas pelo autor. A primeira na passagem da equação (4.6) para a equação (4.7) e a segunda na passagem da equação (4.12) para a equação (4.13). Apesar do considerável desvio observado no intervalo de tempo anterior à  $t_0$ , este comportamento não se repete em instantes posteriores a  $t_0$ . Isto porque a primeira aproximação considerada é muito melhor que a segunda, tendo esta última, influência apenas entre  $t = 0$  e  $t = t_0$ .

O método das derivadas da potência nuclear também se mostrou aplicável satisfatoriamente à potência estudada neste trabalho e seus resultados foram, em geral, semelhantes ao método proposto nesta dissertação.

A expressão (5.25.c), resultado do método proposto no presente trabalho, tem fundamental importância por permitir o estudo de sistemas com reatividade linear através de equações simples de serem implementadas computacionalmente - a própria equação (5.25.c) e a forma de potência validada, equação (5.3.a) – desde que sejam feitos os ajustes necessários em seus coeficientes, de acordo com as constantes de interesse.

A grande variedade de casos em que podemos aplicar o método proposto é conseqüência do seguinte enunciado:

*"Qualquer função f indefinidamente diferenciável em uma vizinhança do ponto a é igual à sua série de Taylor em torno do ponto a, desde que exista um número real M tal que* $|f^{(n)}| \leq M$  *para todo inteiro n".* 

A equação (5.3.a) é um exemplo de função que satisfaz às condições acima na vizinhança de  $t = 0s$ . Por isso, o sucesso de aplicabilidade mostrado neste trabalho. Outros exemplos são as funções: constante, seno, cosseno e exponencial (assim como suas combinações), formas clássicas de potência nuclear. Graças à propriedade que

estas funções têm, de poderem ser escritas como série de Taylor, sempre é possível aplicar o método proposto desde que a série resultante da expansão da potência nuclear em séries de Taylor seja convergente no intervalo de tempo considerado.

Uma sugestão de trabalho futuro é a obtenção de uma expressão para a forma da potência nuclear sem utilizar a segunda aproximação prompt jump, isto a priori diminuiria a restrição sobre  $t_0$  - o que equivale a aumentar o "raio de convergência" da equação (5.23.b) - fazendo com que nossos resultados, na cinética inversa, concordem com o resultado numérico para maiores valores de t<sub>0</sub>, mesmo em casos de elevadas velocidades de retirada das barras de controle.

### **Bibliografia**

- [1] ZHANG, F. et al., *Analytic method study of point-reactor kinetic equation when cold start-up*, Ann. Nucl. Energ. (2007), doi:10.1016/j.anucene.2007.08.015
- [2] DUDERSTADT, J.J, HAMILTON, L.J, *Nuclear Reactor Analysis.* 1º ed. John Wiley & Sons, 1976.
- [3] PESSANHA, J.E., PAZ, A.A., PORTUGAL, C. *Técnicas de solução de sistemas de equações diferenciais e Algébricas: Aplicação em sistemas de Energia Elétrica*. Revista Controle & Automação, v. 16, n. 3, pp. 359-372, Julho, Agosto, Setembro. 2005.
- [4] SUESCÚN, DANIEL DÍAZ, 2007, *Métodos para o Cálculo da Reatividade Usando Derivadas da Potência Nuclear e o Filtro FIR*. D.Sc. Tese, Programa de Engenharia Nuclear / COPPE-Universidade Federal do Rio de Janeiro. Rio de Janeiro, Brasil.
- [5] KITANO, A., ITAGAKI, M., NARITA, M. *Memorial-Index-Based Inverse Kinetics Method for Continuous Measurements of Reactivity and Source Strength*. J. Nucl.Sci. Technol., v.37, pp. 53-59, Jan. 2000.
- [6] SHIMAZU, Y., NAKANO, Y.: *Experiences of usage of digital reactivity meters and reactor physics data processors*. Nihon-Genshiryoku-Gakkai Shi (J. At. Energy Soc. Jpn.), **32**[3], 69 (1990), [in Japanese]
- [7] ALVIM, A. C. M. *Métodos Numéricos em Engenharia Nuclear*, Editora Certa, Curitiba, 2007.
- [8] SUESCÚN, D.D, MARTINEZ, S.A, DA SILVA, C.F, *Formulation for the calculation of the reactivity without nuclear power history*, J. Nucl.Sci. Technol., v.44, n. 9, 2007.
- [9] GARG, S., AHMED, F., KOTHARI, L.S. *Physics of Nuclear Reactors*. McGraw-Hill Publishing Company. Nova Delhi, 1986.
- [10] ANSARI, S.A. *Development of on-line reactivity meter for nuclear reactors*, IEEE Transactions on Nuclear Science. v. 38, n. 4, pp. 946-952, Agosto. 1991.
- [11] BUTKOV, E., *Física Matemática*. Tradução do original: Mathematical Physics. LTC, 1988.
- [12] HERTRICK, David L. *Dynamics of Nuclear Reactors*. 1º edição. Chicago e Londres, The University of Chicago Press Ltda, 1971.
- [13] BELL, G.I & GLASSTONE, S. *Nuclear Reactor Theory*. New York, John Wiley & Sons, 1987.
- [14] SCHECHTER, H., BERTULANI, Carlos A. *Introdução à Física Nuclear*. Rio de Janeiro. Editora UFRJ, 2007.
- [15] TIPLER, Paul A., *Física*. Tradução do original: Physics, v.2, tradução de Horácio Macedo. 2º ed. Rio de Janeiro, Guanabara Dois, 1984.
- [16] NAING, W., TSUJI, M., SHIMAZU, Y., *Subcriticality measurement of pressurized water reactors by the modified neutron source multiplication method*, J. Nucl. Sci. Technol., v.40, n.12, pp. 983-988, Dec. 2003.
- [17] PORTUGAL, Renato, *Introdução ao Maple*, Coordenação de Ciência da Computação. LNCC. Petrópolis, Rio de Janeiro, 2003.
- [18] GARNAS, Benjamin, 2007, *The Inverse Kinetics Method and PID Compensation of the Annular Core Research Reactor*. M.Sc. thesis, University of New Mexico, Albuquerque, New Mexico, USA.
- [19] NESTORIDIS, Vassili. *Universal Taylor series*. In: Annales de l'institut Fourier, tome 46, nº 5, 1996, Grenoble, France. p. 1293-1306. Disponível em: <[http://www.archive.numdam.org/ARCHIVE/AIF/AIF\\_1996>](http://www.archive.numdam.org/ARCHIVE/AIF/AIF_1996) Acesso em: 20 mai. 2008.
- [20] APOSTOL, Tom M., *Polynomial Approximations to Functions*. In: Calculus, v.1, 2º ed. John Wiley & Sons, 1967. Cap. 7, p. 272-303.
- [21] APOSTOL, Tom M., *Sequences, Infinite Series, Improper Integrals*. In: Calculus, v.1, 2º ed. John Wiley & Sons, 1967. Cap. 10, p. 374-420.
- [22] APOSTOL, Tom M., *Sequences and Series of Functions*. In: Calculus, v.1, 2º ed. John Wiley & Sons, 1967. Cap. 11, p. 422-435.

# **Livros Grátis**

( <http://www.livrosgratis.com.br> )

Milhares de Livros para Download:

[Baixar](http://www.livrosgratis.com.br/cat_1/administracao/1) [livros](http://www.livrosgratis.com.br/cat_1/administracao/1) [de](http://www.livrosgratis.com.br/cat_1/administracao/1) [Administração](http://www.livrosgratis.com.br/cat_1/administracao/1) [Baixar](http://www.livrosgratis.com.br/cat_2/agronomia/1) [livros](http://www.livrosgratis.com.br/cat_2/agronomia/1) [de](http://www.livrosgratis.com.br/cat_2/agronomia/1) [Agronomia](http://www.livrosgratis.com.br/cat_2/agronomia/1) [Baixar](http://www.livrosgratis.com.br/cat_3/arquitetura/1) [livros](http://www.livrosgratis.com.br/cat_3/arquitetura/1) [de](http://www.livrosgratis.com.br/cat_3/arquitetura/1) [Arquitetura](http://www.livrosgratis.com.br/cat_3/arquitetura/1) [Baixar](http://www.livrosgratis.com.br/cat_4/artes/1) [livros](http://www.livrosgratis.com.br/cat_4/artes/1) [de](http://www.livrosgratis.com.br/cat_4/artes/1) [Artes](http://www.livrosgratis.com.br/cat_4/artes/1) [Baixar](http://www.livrosgratis.com.br/cat_5/astronomia/1) [livros](http://www.livrosgratis.com.br/cat_5/astronomia/1) [de](http://www.livrosgratis.com.br/cat_5/astronomia/1) [Astronomia](http://www.livrosgratis.com.br/cat_5/astronomia/1) [Baixar](http://www.livrosgratis.com.br/cat_6/biologia_geral/1) [livros](http://www.livrosgratis.com.br/cat_6/biologia_geral/1) [de](http://www.livrosgratis.com.br/cat_6/biologia_geral/1) [Biologia](http://www.livrosgratis.com.br/cat_6/biologia_geral/1) [Geral](http://www.livrosgratis.com.br/cat_6/biologia_geral/1) [Baixar](http://www.livrosgratis.com.br/cat_8/ciencia_da_computacao/1) [livros](http://www.livrosgratis.com.br/cat_8/ciencia_da_computacao/1) [de](http://www.livrosgratis.com.br/cat_8/ciencia_da_computacao/1) [Ciência](http://www.livrosgratis.com.br/cat_8/ciencia_da_computacao/1) [da](http://www.livrosgratis.com.br/cat_8/ciencia_da_computacao/1) [Computação](http://www.livrosgratis.com.br/cat_8/ciencia_da_computacao/1) [Baixar](http://www.livrosgratis.com.br/cat_9/ciencia_da_informacao/1) [livros](http://www.livrosgratis.com.br/cat_9/ciencia_da_informacao/1) [de](http://www.livrosgratis.com.br/cat_9/ciencia_da_informacao/1) [Ciência](http://www.livrosgratis.com.br/cat_9/ciencia_da_informacao/1) [da](http://www.livrosgratis.com.br/cat_9/ciencia_da_informacao/1) [Informação](http://www.livrosgratis.com.br/cat_9/ciencia_da_informacao/1) [Baixar](http://www.livrosgratis.com.br/cat_7/ciencia_politica/1) [livros](http://www.livrosgratis.com.br/cat_7/ciencia_politica/1) [de](http://www.livrosgratis.com.br/cat_7/ciencia_politica/1) [Ciência](http://www.livrosgratis.com.br/cat_7/ciencia_politica/1) [Política](http://www.livrosgratis.com.br/cat_7/ciencia_politica/1) [Baixar](http://www.livrosgratis.com.br/cat_10/ciencias_da_saude/1) [livros](http://www.livrosgratis.com.br/cat_10/ciencias_da_saude/1) [de](http://www.livrosgratis.com.br/cat_10/ciencias_da_saude/1) [Ciências](http://www.livrosgratis.com.br/cat_10/ciencias_da_saude/1) [da](http://www.livrosgratis.com.br/cat_10/ciencias_da_saude/1) [Saúde](http://www.livrosgratis.com.br/cat_10/ciencias_da_saude/1) [Baixar](http://www.livrosgratis.com.br/cat_11/comunicacao/1) [livros](http://www.livrosgratis.com.br/cat_11/comunicacao/1) [de](http://www.livrosgratis.com.br/cat_11/comunicacao/1) [Comunicação](http://www.livrosgratis.com.br/cat_11/comunicacao/1) [Baixar](http://www.livrosgratis.com.br/cat_12/conselho_nacional_de_educacao_-_cne/1) [livros](http://www.livrosgratis.com.br/cat_12/conselho_nacional_de_educacao_-_cne/1) [do](http://www.livrosgratis.com.br/cat_12/conselho_nacional_de_educacao_-_cne/1) [Conselho](http://www.livrosgratis.com.br/cat_12/conselho_nacional_de_educacao_-_cne/1) [Nacional](http://www.livrosgratis.com.br/cat_12/conselho_nacional_de_educacao_-_cne/1) [de](http://www.livrosgratis.com.br/cat_12/conselho_nacional_de_educacao_-_cne/1) [Educação - CNE](http://www.livrosgratis.com.br/cat_12/conselho_nacional_de_educacao_-_cne/1) [Baixar](http://www.livrosgratis.com.br/cat_13/defesa_civil/1) [livros](http://www.livrosgratis.com.br/cat_13/defesa_civil/1) [de](http://www.livrosgratis.com.br/cat_13/defesa_civil/1) [Defesa](http://www.livrosgratis.com.br/cat_13/defesa_civil/1) [civil](http://www.livrosgratis.com.br/cat_13/defesa_civil/1) [Baixar](http://www.livrosgratis.com.br/cat_14/direito/1) [livros](http://www.livrosgratis.com.br/cat_14/direito/1) [de](http://www.livrosgratis.com.br/cat_14/direito/1) [Direito](http://www.livrosgratis.com.br/cat_14/direito/1) [Baixar](http://www.livrosgratis.com.br/cat_15/direitos_humanos/1) [livros](http://www.livrosgratis.com.br/cat_15/direitos_humanos/1) [de](http://www.livrosgratis.com.br/cat_15/direitos_humanos/1) [Direitos](http://www.livrosgratis.com.br/cat_15/direitos_humanos/1) [humanos](http://www.livrosgratis.com.br/cat_15/direitos_humanos/1) [Baixar](http://www.livrosgratis.com.br/cat_16/economia/1) [livros](http://www.livrosgratis.com.br/cat_16/economia/1) [de](http://www.livrosgratis.com.br/cat_16/economia/1) [Economia](http://www.livrosgratis.com.br/cat_16/economia/1) [Baixar](http://www.livrosgratis.com.br/cat_17/economia_domestica/1) [livros](http://www.livrosgratis.com.br/cat_17/economia_domestica/1) [de](http://www.livrosgratis.com.br/cat_17/economia_domestica/1) [Economia](http://www.livrosgratis.com.br/cat_17/economia_domestica/1) [Doméstica](http://www.livrosgratis.com.br/cat_17/economia_domestica/1) [Baixar](http://www.livrosgratis.com.br/cat_18/educacao/1) [livros](http://www.livrosgratis.com.br/cat_18/educacao/1) [de](http://www.livrosgratis.com.br/cat_18/educacao/1) [Educação](http://www.livrosgratis.com.br/cat_18/educacao/1) [Baixar](http://www.livrosgratis.com.br/cat_19/educacao_-_transito/1) [livros](http://www.livrosgratis.com.br/cat_19/educacao_-_transito/1) [de](http://www.livrosgratis.com.br/cat_19/educacao_-_transito/1) [Educação - Trânsito](http://www.livrosgratis.com.br/cat_19/educacao_-_transito/1) [Baixar](http://www.livrosgratis.com.br/cat_20/educacao_fisica/1) [livros](http://www.livrosgratis.com.br/cat_20/educacao_fisica/1) [de](http://www.livrosgratis.com.br/cat_20/educacao_fisica/1) [Educação](http://www.livrosgratis.com.br/cat_20/educacao_fisica/1) [Física](http://www.livrosgratis.com.br/cat_20/educacao_fisica/1) [Baixar](http://www.livrosgratis.com.br/cat_21/engenharia_aeroespacial/1) [livros](http://www.livrosgratis.com.br/cat_21/engenharia_aeroespacial/1) [de](http://www.livrosgratis.com.br/cat_21/engenharia_aeroespacial/1) [Engenharia](http://www.livrosgratis.com.br/cat_21/engenharia_aeroespacial/1) [Aeroespacial](http://www.livrosgratis.com.br/cat_21/engenharia_aeroespacial/1) [Baixar](http://www.livrosgratis.com.br/cat_22/farmacia/1) [livros](http://www.livrosgratis.com.br/cat_22/farmacia/1) [de](http://www.livrosgratis.com.br/cat_22/farmacia/1) [Farmácia](http://www.livrosgratis.com.br/cat_22/farmacia/1) [Baixar](http://www.livrosgratis.com.br/cat_23/filosofia/1) [livros](http://www.livrosgratis.com.br/cat_23/filosofia/1) [de](http://www.livrosgratis.com.br/cat_23/filosofia/1) [Filosofia](http://www.livrosgratis.com.br/cat_23/filosofia/1) [Baixar](http://www.livrosgratis.com.br/cat_24/fisica/1) [livros](http://www.livrosgratis.com.br/cat_24/fisica/1) [de](http://www.livrosgratis.com.br/cat_24/fisica/1) [Física](http://www.livrosgratis.com.br/cat_24/fisica/1) [Baixar](http://www.livrosgratis.com.br/cat_25/geociencias/1) [livros](http://www.livrosgratis.com.br/cat_25/geociencias/1) [de](http://www.livrosgratis.com.br/cat_25/geociencias/1) [Geociências](http://www.livrosgratis.com.br/cat_25/geociencias/1) [Baixar](http://www.livrosgratis.com.br/cat_26/geografia/1) [livros](http://www.livrosgratis.com.br/cat_26/geografia/1) [de](http://www.livrosgratis.com.br/cat_26/geografia/1) [Geografia](http://www.livrosgratis.com.br/cat_26/geografia/1) [Baixar](http://www.livrosgratis.com.br/cat_27/historia/1) [livros](http://www.livrosgratis.com.br/cat_27/historia/1) [de](http://www.livrosgratis.com.br/cat_27/historia/1) [História](http://www.livrosgratis.com.br/cat_27/historia/1) [Baixar](http://www.livrosgratis.com.br/cat_31/linguas/1) [livros](http://www.livrosgratis.com.br/cat_31/linguas/1) [de](http://www.livrosgratis.com.br/cat_31/linguas/1) [Línguas](http://www.livrosgratis.com.br/cat_31/linguas/1)

[Baixar](http://www.livrosgratis.com.br/cat_28/literatura/1) [livros](http://www.livrosgratis.com.br/cat_28/literatura/1) [de](http://www.livrosgratis.com.br/cat_28/literatura/1) [Literatura](http://www.livrosgratis.com.br/cat_28/literatura/1) [Baixar](http://www.livrosgratis.com.br/cat_30/literatura_de_cordel/1) [livros](http://www.livrosgratis.com.br/cat_30/literatura_de_cordel/1) [de](http://www.livrosgratis.com.br/cat_30/literatura_de_cordel/1) [Literatura](http://www.livrosgratis.com.br/cat_30/literatura_de_cordel/1) [de](http://www.livrosgratis.com.br/cat_30/literatura_de_cordel/1) [Cordel](http://www.livrosgratis.com.br/cat_30/literatura_de_cordel/1) [Baixar](http://www.livrosgratis.com.br/cat_29/literatura_infantil/1) [livros](http://www.livrosgratis.com.br/cat_29/literatura_infantil/1) [de](http://www.livrosgratis.com.br/cat_29/literatura_infantil/1) [Literatura](http://www.livrosgratis.com.br/cat_29/literatura_infantil/1) [Infantil](http://www.livrosgratis.com.br/cat_29/literatura_infantil/1) [Baixar](http://www.livrosgratis.com.br/cat_32/matematica/1) [livros](http://www.livrosgratis.com.br/cat_32/matematica/1) [de](http://www.livrosgratis.com.br/cat_32/matematica/1) [Matemática](http://www.livrosgratis.com.br/cat_32/matematica/1) [Baixar](http://www.livrosgratis.com.br/cat_33/medicina/1) [livros](http://www.livrosgratis.com.br/cat_33/medicina/1) [de](http://www.livrosgratis.com.br/cat_33/medicina/1) [Medicina](http://www.livrosgratis.com.br/cat_33/medicina/1) [Baixar](http://www.livrosgratis.com.br/cat_34/medicina_veterinaria/1) [livros](http://www.livrosgratis.com.br/cat_34/medicina_veterinaria/1) [de](http://www.livrosgratis.com.br/cat_34/medicina_veterinaria/1) [Medicina](http://www.livrosgratis.com.br/cat_34/medicina_veterinaria/1) [Veterinária](http://www.livrosgratis.com.br/cat_34/medicina_veterinaria/1) [Baixar](http://www.livrosgratis.com.br/cat_35/meio_ambiente/1) [livros](http://www.livrosgratis.com.br/cat_35/meio_ambiente/1) [de](http://www.livrosgratis.com.br/cat_35/meio_ambiente/1) [Meio](http://www.livrosgratis.com.br/cat_35/meio_ambiente/1) [Ambiente](http://www.livrosgratis.com.br/cat_35/meio_ambiente/1) [Baixar](http://www.livrosgratis.com.br/cat_36/meteorologia/1) [livros](http://www.livrosgratis.com.br/cat_36/meteorologia/1) [de](http://www.livrosgratis.com.br/cat_36/meteorologia/1) [Meteorologia](http://www.livrosgratis.com.br/cat_36/meteorologia/1) [Baixar](http://www.livrosgratis.com.br/cat_45/monografias_e_tcc/1) [Monografias](http://www.livrosgratis.com.br/cat_45/monografias_e_tcc/1) [e](http://www.livrosgratis.com.br/cat_45/monografias_e_tcc/1) [TCC](http://www.livrosgratis.com.br/cat_45/monografias_e_tcc/1) [Baixar](http://www.livrosgratis.com.br/cat_37/multidisciplinar/1) [livros](http://www.livrosgratis.com.br/cat_37/multidisciplinar/1) [Multidisciplinar](http://www.livrosgratis.com.br/cat_37/multidisciplinar/1) [Baixar](http://www.livrosgratis.com.br/cat_38/musica/1) [livros](http://www.livrosgratis.com.br/cat_38/musica/1) [de](http://www.livrosgratis.com.br/cat_38/musica/1) [Música](http://www.livrosgratis.com.br/cat_38/musica/1) [Baixar](http://www.livrosgratis.com.br/cat_39/psicologia/1) [livros](http://www.livrosgratis.com.br/cat_39/psicologia/1) [de](http://www.livrosgratis.com.br/cat_39/psicologia/1) [Psicologia](http://www.livrosgratis.com.br/cat_39/psicologia/1) [Baixar](http://www.livrosgratis.com.br/cat_40/quimica/1) [livros](http://www.livrosgratis.com.br/cat_40/quimica/1) [de](http://www.livrosgratis.com.br/cat_40/quimica/1) [Química](http://www.livrosgratis.com.br/cat_40/quimica/1) [Baixar](http://www.livrosgratis.com.br/cat_41/saude_coletiva/1) [livros](http://www.livrosgratis.com.br/cat_41/saude_coletiva/1) [de](http://www.livrosgratis.com.br/cat_41/saude_coletiva/1) [Saúde](http://www.livrosgratis.com.br/cat_41/saude_coletiva/1) [Coletiva](http://www.livrosgratis.com.br/cat_41/saude_coletiva/1) [Baixar](http://www.livrosgratis.com.br/cat_42/servico_social/1) [livros](http://www.livrosgratis.com.br/cat_42/servico_social/1) [de](http://www.livrosgratis.com.br/cat_42/servico_social/1) [Serviço](http://www.livrosgratis.com.br/cat_42/servico_social/1) [Social](http://www.livrosgratis.com.br/cat_42/servico_social/1) [Baixar](http://www.livrosgratis.com.br/cat_43/sociologia/1) [livros](http://www.livrosgratis.com.br/cat_43/sociologia/1) [de](http://www.livrosgratis.com.br/cat_43/sociologia/1) [Sociologia](http://www.livrosgratis.com.br/cat_43/sociologia/1) [Baixar](http://www.livrosgratis.com.br/cat_44/teologia/1) [livros](http://www.livrosgratis.com.br/cat_44/teologia/1) [de](http://www.livrosgratis.com.br/cat_44/teologia/1) [Teologia](http://www.livrosgratis.com.br/cat_44/teologia/1) [Baixar](http://www.livrosgratis.com.br/cat_46/trabalho/1) [livros](http://www.livrosgratis.com.br/cat_46/trabalho/1) [de](http://www.livrosgratis.com.br/cat_46/trabalho/1) [Trabalho](http://www.livrosgratis.com.br/cat_46/trabalho/1) [Baixar](http://www.livrosgratis.com.br/cat_47/turismo/1) [livros](http://www.livrosgratis.com.br/cat_47/turismo/1) [de](http://www.livrosgratis.com.br/cat_47/turismo/1) [Turismo](http://www.livrosgratis.com.br/cat_47/turismo/1)